# (Marlin)Kinfit: Kinematic fitting for Future e+e- Colliders

MarlinKinfit Tutorial May 18, 2022 J. List (DESY) on behalf of the IDT-WG3 Software & Computing Group

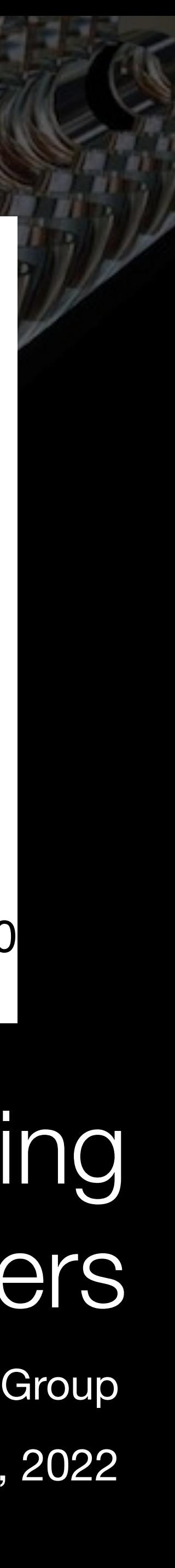

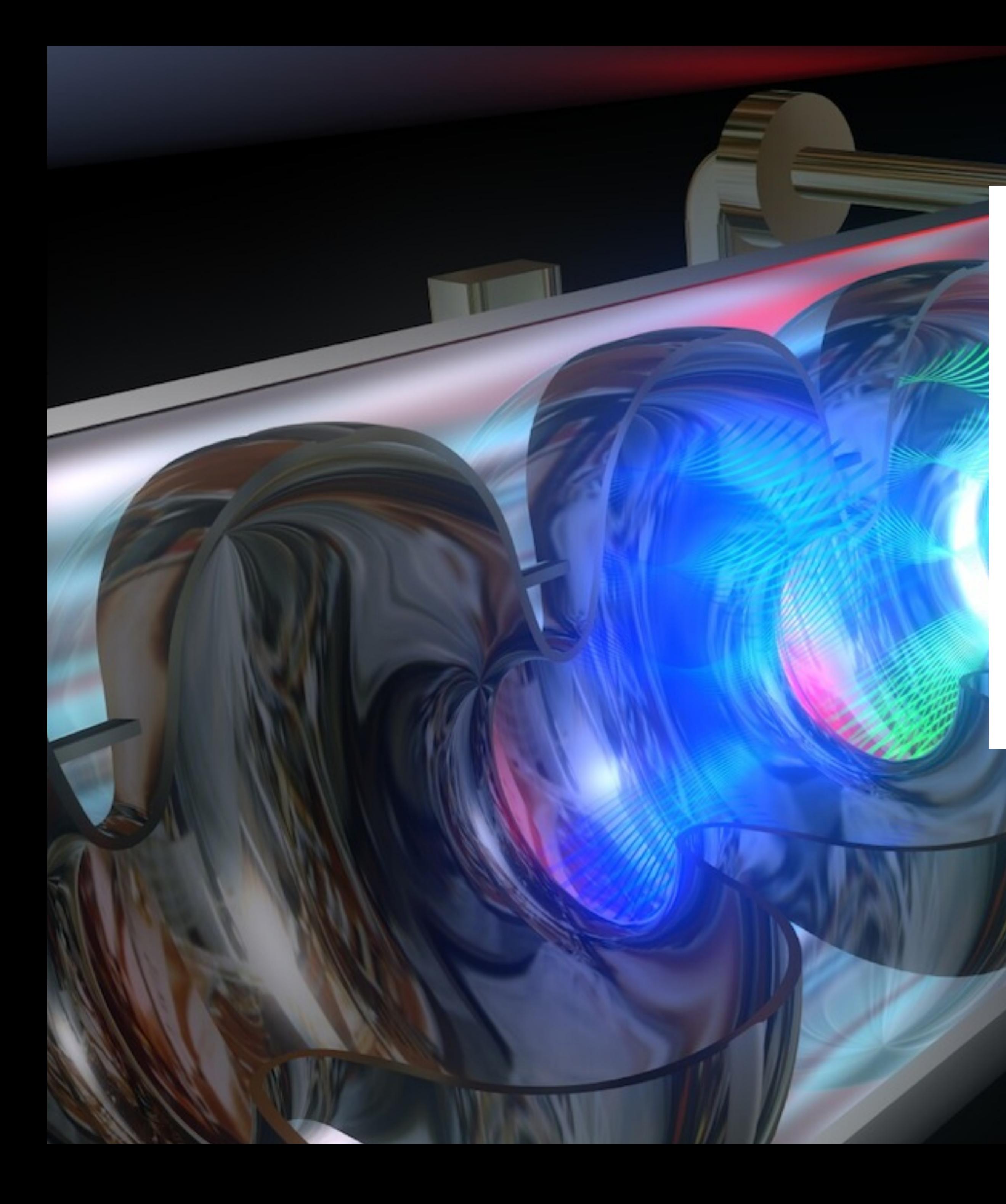

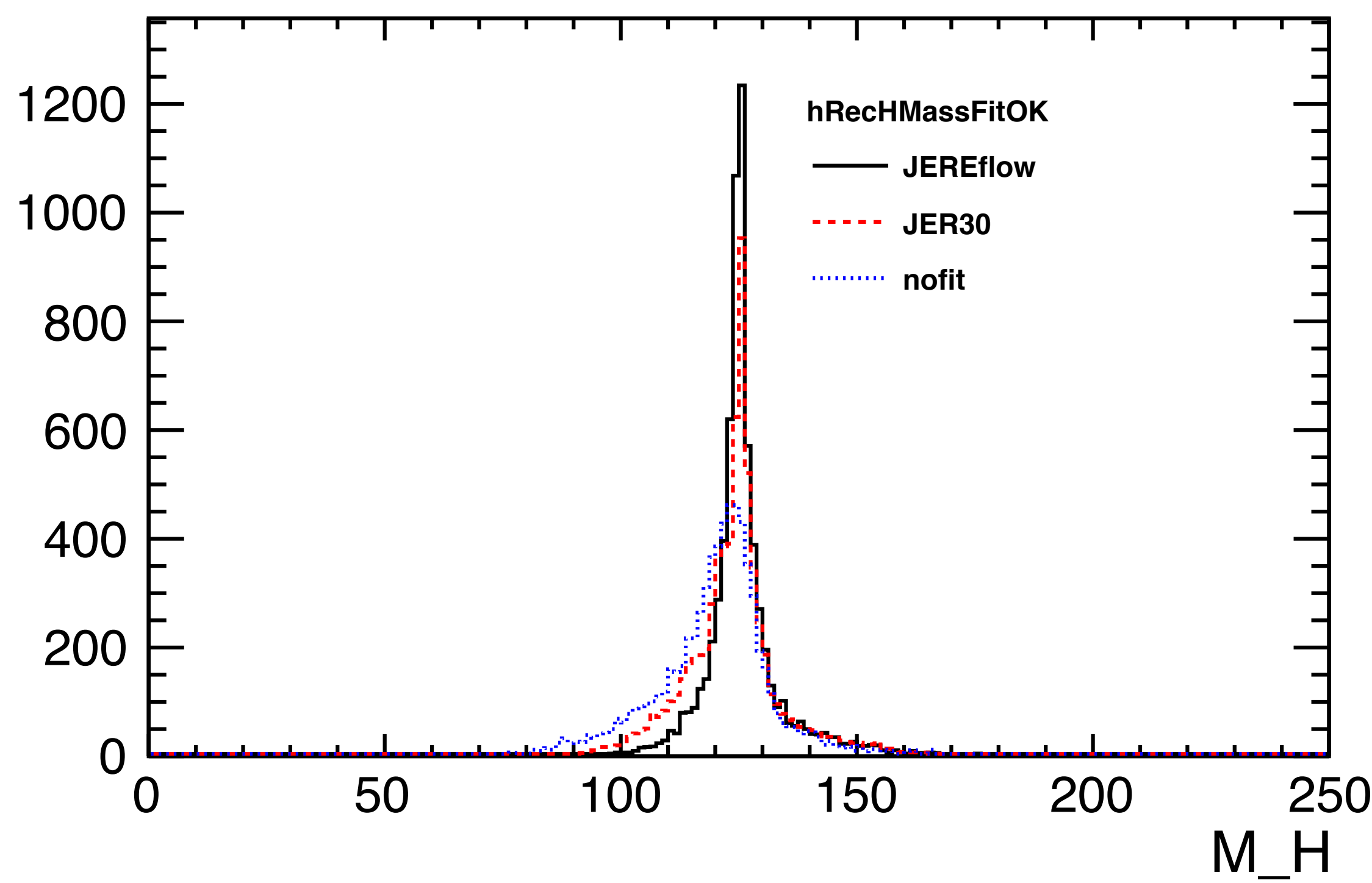

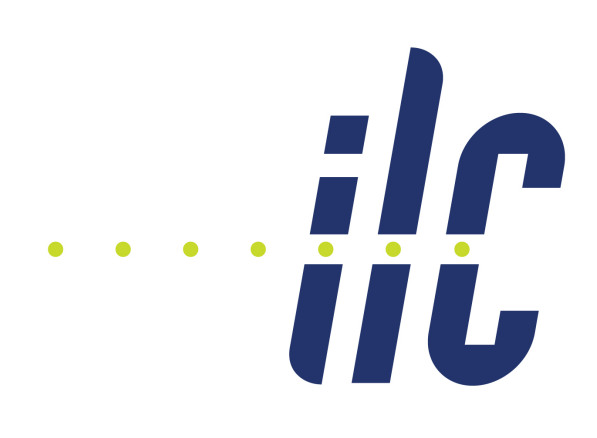

## Overview

- Part I: "Lean-back & Listen";-)
	- Introduction: Kinematic fitting and the method of Lagrange multipliers
	- The basic minimisation algorithm: the OPALFitter
	- NewtonFitter: A new fitting engine
	- ISR handling
	- Error parametrisations
	- Ongoing developments
- Part II: "Hands-On"
	- Try it yourself!

2

### **References:**

- constrained fitting: Chapter 7 of ["Data analysis in high energy physics:](https://bib-pubdb1.desy.de/record/337352)  [A practical guide to statistical methods"](https://bib-pubdb1.desy.de/record/337352)
- MarlinKinfit: [LC-TOOL-2009-001](https://bib-pubdb1.desy.de/record/88030)
- ISRPhoton:
	- [LC-TOOL-2009-004](https://bib-pubdb1.desy.de/record/87814)
	- [Nucl.Instrum.Meth.A 624 \(2010\) 184-191](https://doi.org/10.1016/j.nima.2010.08.107)

## Part I

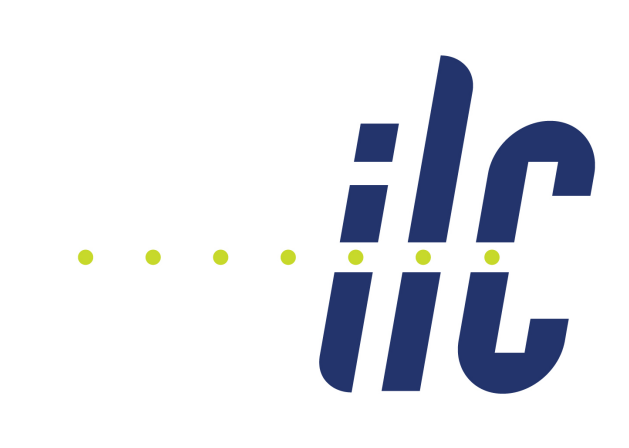

- lot's of knowledge about e+e- events beyond "raw" measured quantities:
	- known four-momentum of the initial state, e.g.  $\Sigma \rho_V = 0$  => hard constraint
	- event-by-event deviations from ISR+BS: known "on average" => pseudo-measured quantities
	- masses of intermediate particles, e.g.  $M(j,j) = M_H$  or  $M_Z$  => hard or soft constraint
	- also know which quantities are very well measured and which less so  $\Rightarrow$  error parametrisation
- formulate an hypothesis under which to interpret the event
	- minimize a χ<sup>2</sup> under constraints by adjusting particle momenta
	- technique to force constraints: Lagrange multipliers (MINUIT not applicable)
- exploit this to
	- improve precision on observables, eg invariant masses
	- determine unmeasured quantities (e.g. neutrino momentum)
	- find best jet pairing
	- select / reject events which match / don't hypothesis

## Kinematic fitting

## The Method of Lagrange Multipliers

N measured parameters  $\vec{\eta}$ J unmeasured quantities  $\bar{\xi}$ K constraint funtions  $\vec{f}(\vec{\eta},\vec{\xi})$ The  $\chi^2_T(\vec{\eta},\vec{\xi},\vec{\lambda}) = (\vec{y}-\vec{\eta})^T \cdot V^{-1}$ The total  $\chi^2_T$ :

For minimum: Seek values where all derivatives vanish:

$$
\nabla_{\eta} \chi_T^2 = -2V^{-1} \cdot (\vec{y} - \vec{\eta}) + 2\vec{F}_{\eta}^T \cdot \vec{\lambda} = \vec{0},
$$
  
\n
$$
\nabla_{\xi} \chi_T^2 = \vec{F}_{\xi}^T \cdot \vec{\lambda} = \vec{0},
$$
  
\n
$$
\nabla_{\lambda} \chi_T^2 = 2\vec{f} (\vec{\eta}, \vec{\xi}) = \vec{0},
$$

$$
(F_{\eta})_{kn} = \frac{\partial f_k}{\partial \eta_n} \quad (K \times N \text{matrix}) \qquad (F_{\xi})_{kj} = \frac{\partial f_k}{\partial \xi_j}
$$

Solve this nonlinear set of equations:

 $= V^{-1}$  $\begin{array}{rcl} \vec{0} & = & \vec{F}^T_{\xi} \cdot \vec{B} \\ \vec{0} & = & \vec{f} \left( \vec{\eta}, \vec{\xi} \right) \end{array}$ 

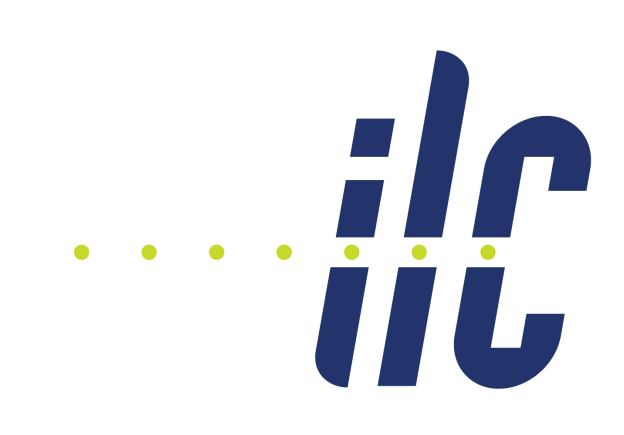

Measured values  $\vec{y}$ , covariance matrix  $V$ 

$$
\frac{\mathsf{usual} \ \chi^2}{\cdot (\vec{y} - \vec{\eta})} + 2\vec{\lambda}^T \cdot \vec{f} \, (\vec{\eta}, \vec{\xi}).
$$

 $(N$  equations)  $(J$  equations)  $(K$  equations)

 $\sim$   $(J \times N)$  matrix

$$
\cdot (\vec{\eta} - \vec{y}) + \vec{F}_{\eta}^{T} \cdot \vec{\lambda}
$$
  

$$
\vec{\lambda}
$$
  

$$
\vec{\xi})
$$

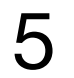

## The OPALFitter Method

The equations to solve:

$$
\begin{array}{rcl}\n\vec{0} & = & V^{-1} \cdot (\vec{\eta} - \vec{y}) + \vec{F}_{\eta}^T \cdot \vec{\lambda} \\
\vec{0} & = & \vec{F}_{\xi}^T \cdot \vec{\lambda} \\
\vec{0} & = & \vec{f} \cdot (\vec{\eta}, \vec{\xi})\n\end{array}\n\qquad\n\begin{array}{rcl}\n(F_{\eta})_{kn} = \frac{\partial f_k}{\partial \eta_n} & (K \times N_{\text{matrix}}) \\
(F_{\xi})_{kj} = \frac{\partial f_k}{\partial \xi_j} & (J \times N_{\text{matrix}})\n\end{array}
$$

For iterative solution: Taylor-expansion of the constraints:

$$
\vec{f}\,(\vec{\eta}^{\nu+1},\vec{\xi}^{\nu+1})=f\,(\vec{\eta}^{\nu},\vec{\xi}^{\nu})+F^{\nu}_{\eta}\cdot(\vec{\eta}^{\nu+1}-\vec{\eta}^{\nu})+F^{\nu}_{\xi}\cdot(\vec{\xi}^{\nu+1}-\vec{\xi}^{\nu}).
$$

For each iteration, solve this linear system

$$
\vec{0} = V^{-1} \cdot (\vec{\eta}^{\nu+1} - \vec{y}) + (F_{\eta}^{\nu})^T \cdot \vec{\lambda}^{\nu+1},
$$
  
\n
$$
\vec{0} = (F_{\xi}^{\nu})^T \cdot \vec{\lambda}^{\nu+1},
$$
  
\n
$$
\vec{0} = \vec{f}^{\nu} + F_{\eta}^{\nu} \cdot (\vec{\eta}^{\nu+1} - \vec{\eta}^{\nu}) + F_{\xi}^{\nu} \cdot (\vec{\xi}^{\nu+1} - \vec{\xi}^{\nu}).
$$

In matrix form:

$$
\begin{pmatrix} V^{-1} \cdot \vec{y} \\ \vec{0} \\ -\vec{f}^{\nu} + F_{\eta}^{\nu} \vec{\eta}^{\nu} + F_{\xi}^{\nu} \cdot \vec{\xi}^{\nu} \end{pmatrix} = \begin{pmatrix} V^{-1} & 0 & (F_{\eta}^{\nu})^T \\ 0 & 0 & (F_{\xi}^{\nu})^T \\ F_{\eta}^{\nu} & F_{\xi}^{\nu} & 0 \end{pmatrix} \cdot \begin{pmatrix} \eta^{\nu+1} \\ \vec{\xi}^{\nu+1} \\ \vec{\lambda}^{\nu+1} \end{pmatrix}
$$

See L. Lyons: Statistics for nuclear and particle physics, Cambridge Univ. Press 1986.

MarlinKinfit Tutorial | J. List | May 18, 2022

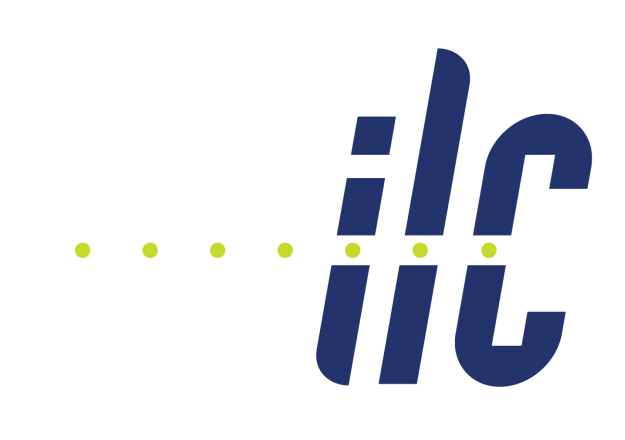

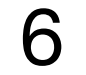

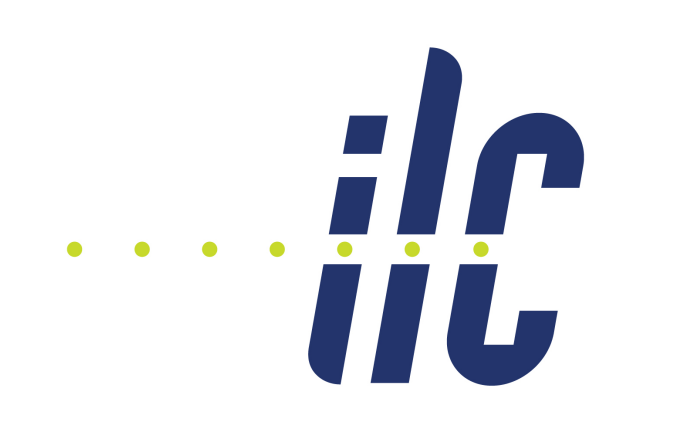

- 
- 
- The OPALFitter approximates the constraint by a tangential plane

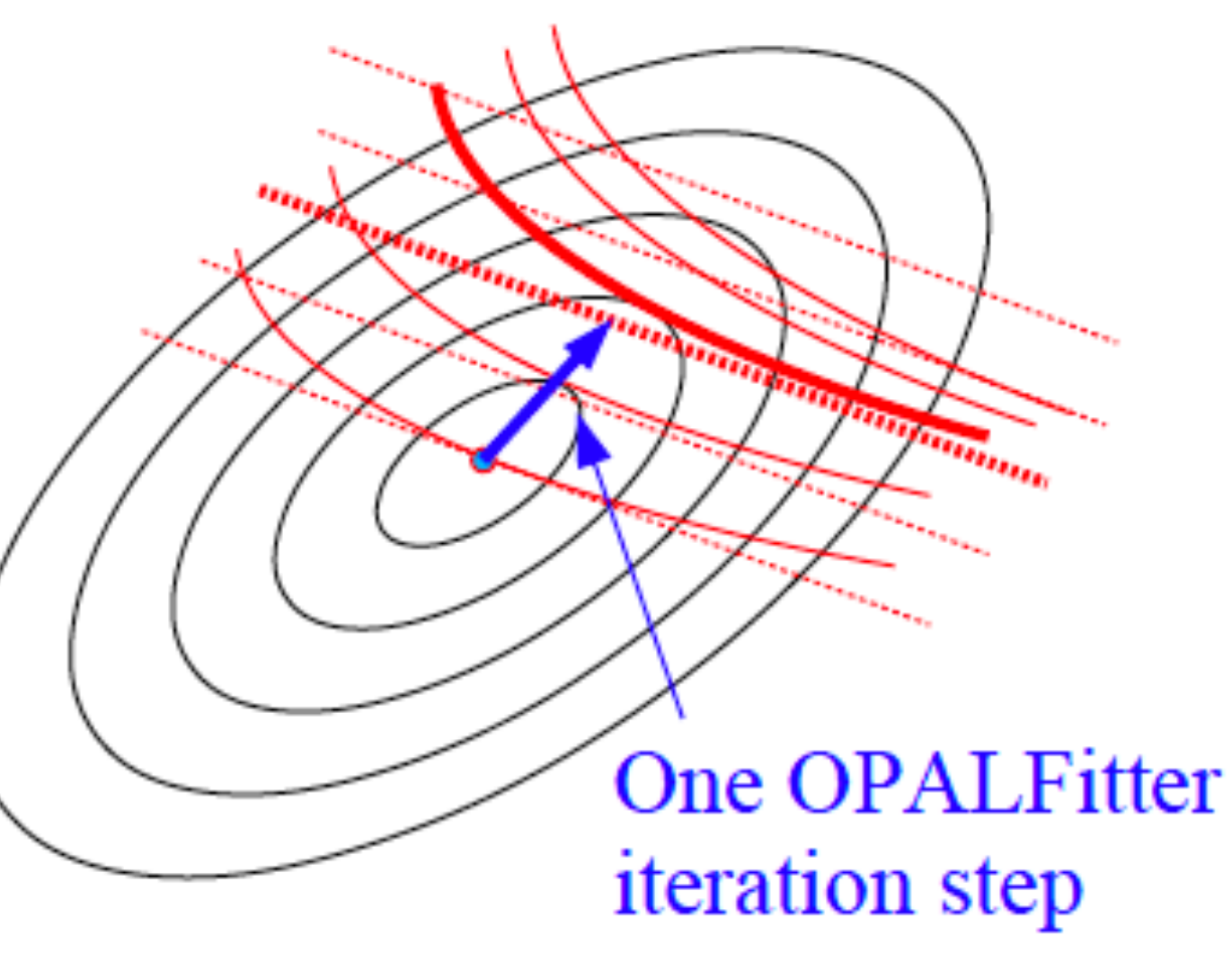

## How the OPALFitter works

$$
\vec{0} = V^{-1} \cdot (\vec{\eta} - \vec{y}) + \vec{F}_{\eta}^{T} \cdot \vec{\lambda}
$$
\n
$$
\vec{0} = \vec{F}_{\xi}^{T} \cdot \vec{\lambda}
$$
\n
$$
\vec{0} = \vec{f}(\vec{\eta}, \vec{\xi})
$$

 $\leftarrow$  The constraint line must be parallel to the  $\chi^2$  contours at the solution - The solution must lie on the 0-contour of the constraint

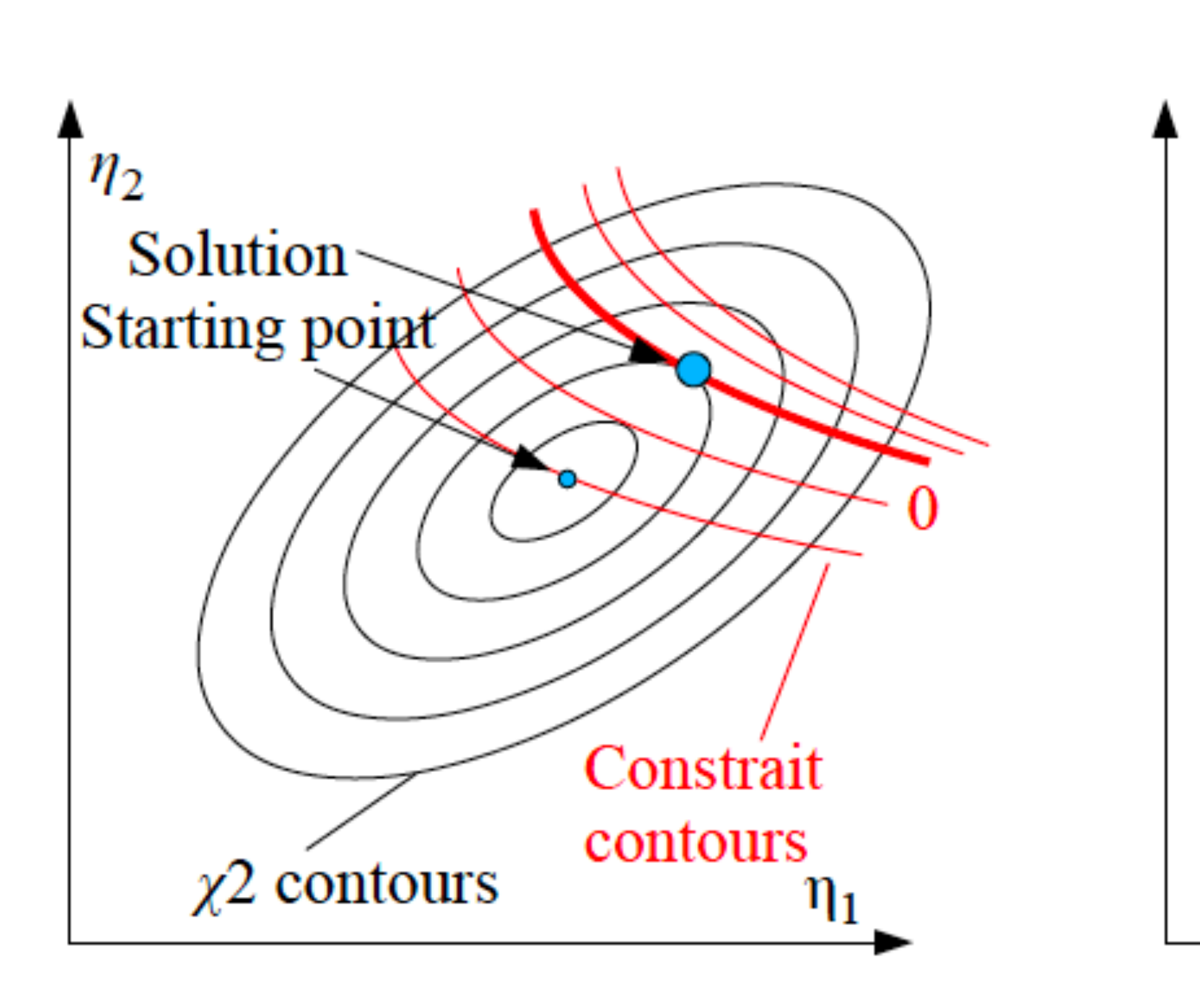

## **Soft Constraints**

- Problem: Constraints may not be fulfilled exactly by physical situation
- Examples:
	- Mass of a W/Z has Breit-Wigner-shape, deviation may be bigger than detector resolution
	- Beamstrahlung leads to nonzero pz and reduction of  $\sqrt{s}$
	- <del>Proton romnant may carry nonzoro px, py</del>
- Possible solution:
	- Instead of imposing  $f(a_i) = 0$  (hard constraint), add term to  $\chi^2$ :  $\chi^2$ <sub>c</sub> = (f(a<sub>i</sub>) / σ)<sup>2</sup>
	- Other penalty functions could be more appropriate (beamstrahlung!)

• Should improve fit probability distribution

MarlinKinfit Tutorial | J. List | May 18, 2022

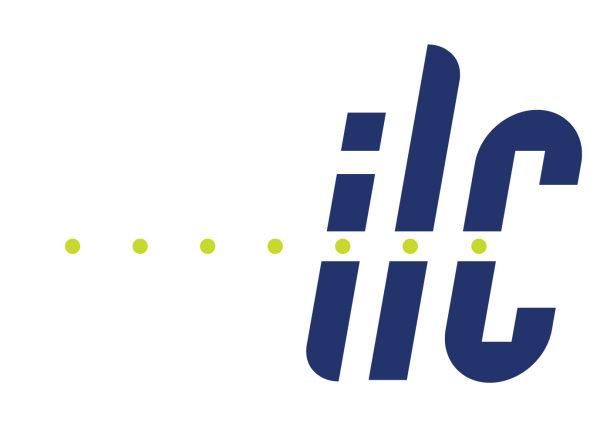

## **Especially true for our** particle flow detectors!

**Note: tails of Breit-Wigner are too wide** to provide meaningful constraint => approximate core by Gaussian, some freedom in choice of  $\sigma$ 

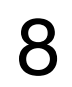

## The Basic Abstractions

Three basic concepts:

- The Fitter Engine:
	- Sets up the system of equations and solves it
	- Administrates lists of constraints and fit objects
- The Constraint:
	- Takes 4-vectors of fit objects to calculate its own value
	- Can calculate its own derivatives w.r.t. the 4-vector components of the fit objects
- The Fit Object:
	- Encapsulates all details of the parametrization (number of parameters, parametrization)
	- Can calculate its own contribution to the global  $\chi^2$  and its derivatives
	- Can calculate the derivatives of 4-vector components w.r.t. all parameters

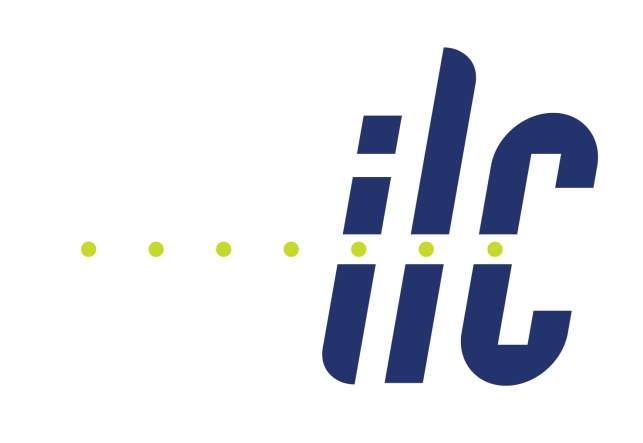

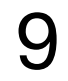

## What do we need?

- Parameters (measured and unmeasured), measured values and covariances  $\Rightarrow$  stored locally in FitObjects
- (inverse) global covariance matrix: can be built from local covariance matrices (stored in FitObjects)
- Values of constraint functions  $\Rightarrow$  ConstraintObjects
- Constraints typically expressed in terms of 4-vector-components  $\Rightarrow$  get them from FitObjects
- Derivatives of constraints w.r.t. all parameters: Use chain-rule:
	- Constraint provides derivatives w.r.t. 4-vector components
	- FitObject provides derivatives of 4-vector components w.r.t. parameters

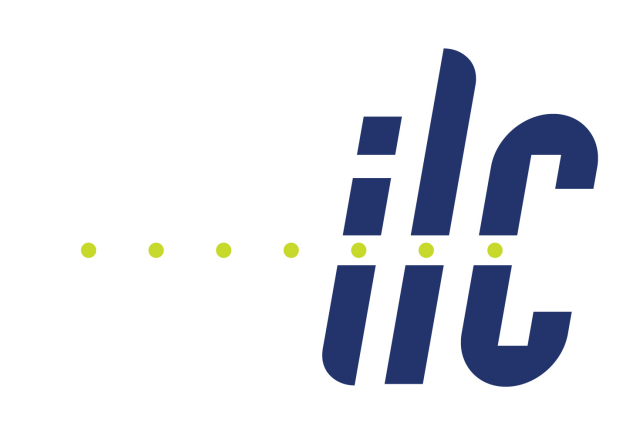

## A Sketch of the Fit Procedure

- Fitter has a list of FitObjects; each FitObject knows its own nuber of parameters and whether they are measured => Fitter assigns global parameter numbers to all parameters of FitObjects
- Fitter has a list of ConstraintObjects  $\Rightarrow$  assigns global numbers to them
- Fitter builds up system of equations:
	- resets vector and matrix to 0
	- asks FitObjects to add their parts
	- asks ConstraintObjects to add their parts
- Fitter solves system of equations and updates parameters of FitObjects
- Fitter checks for convergence (Parameter changes small, constraints fulfilled), iterates if necessary

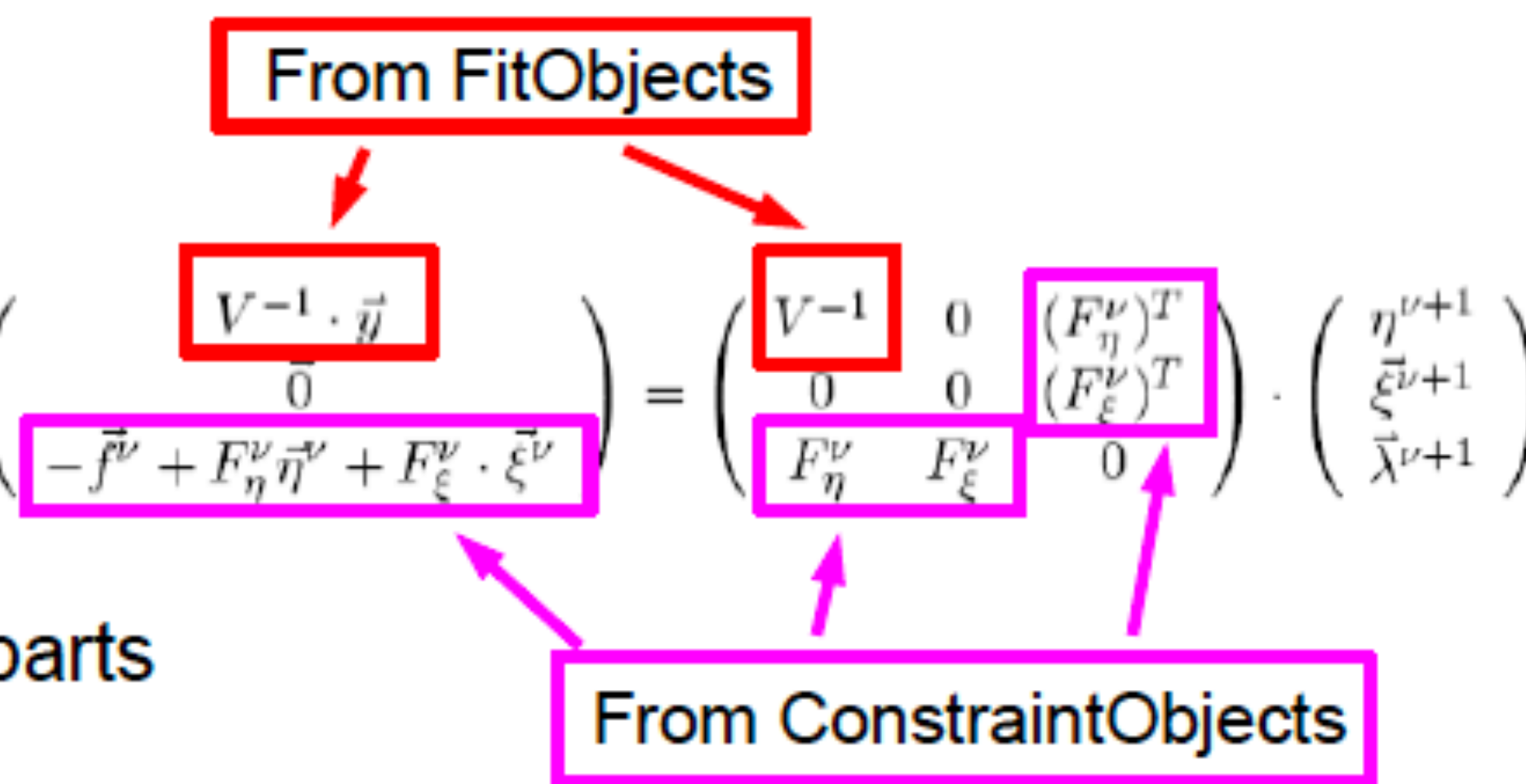

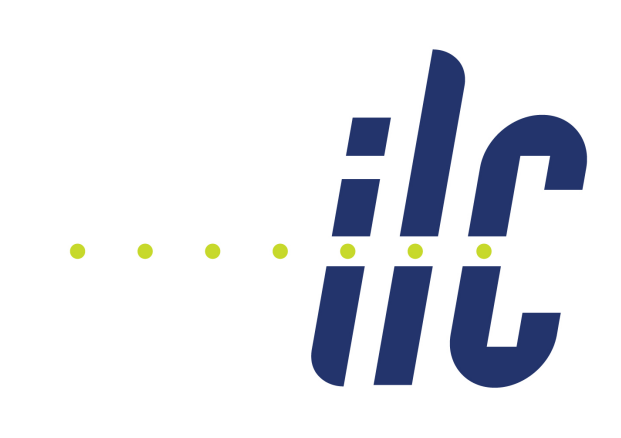

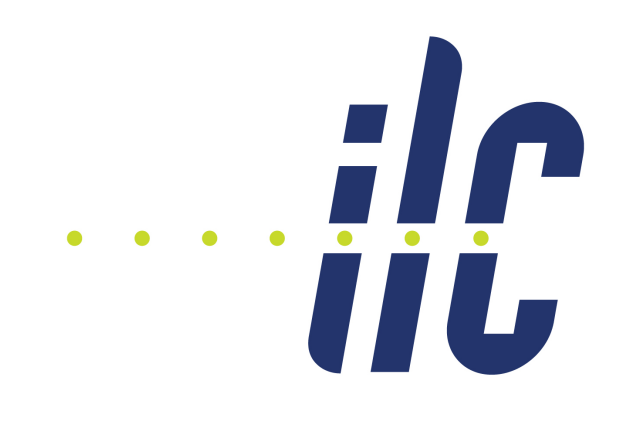

```
dE dtheta dphi mass
                        theta phi
 JetFitObject jet1 (44., 1.2, 0.087, 5.0, 0.2, 0.1, 0.);
 JetFitObject jet2 (46., 1.8, 3.120, 5.0, 0.2, 0.1, 0.);
 // Constraint 0*sum(E) + 1*sum(px) + 0*sum(py) + 0*sum(pz) = 0MomentumConstraint pxconstraint (0, 1, 0, 0, 0);
 pxconstraint.addToFOList (jet1);
 pxconstraint.addToFOList (jet2);
 // Constraint 0*sum(E) + 0*sum(px) + 1*sum(py) + 0*sum(pz) = 0MomentumConstraint pyconstraint (0, 0, 1, 0, 0);
 pyconstraint.addToFOList (jet1);
 pyconstraint.addToFOList (jet2);
  // Constraint total mass = 90
 MassConstraint mconstraint (90);
 mconstraint.addToFOList (jet1);
 mconstraint.addToFOList (jet2);
 fitter.addFitObject (jet1);
 fitter.addFitObject (jet2);
fitter.addConstraint (pxconstraint);
 fitter.addConstraint (pyconstraint);
 fitter.addConstraint (mconstraint);
 fitter.initialize();
 double prob = fitter.fit();
```
## The User Code - Formulation of Fit Hypothesis!

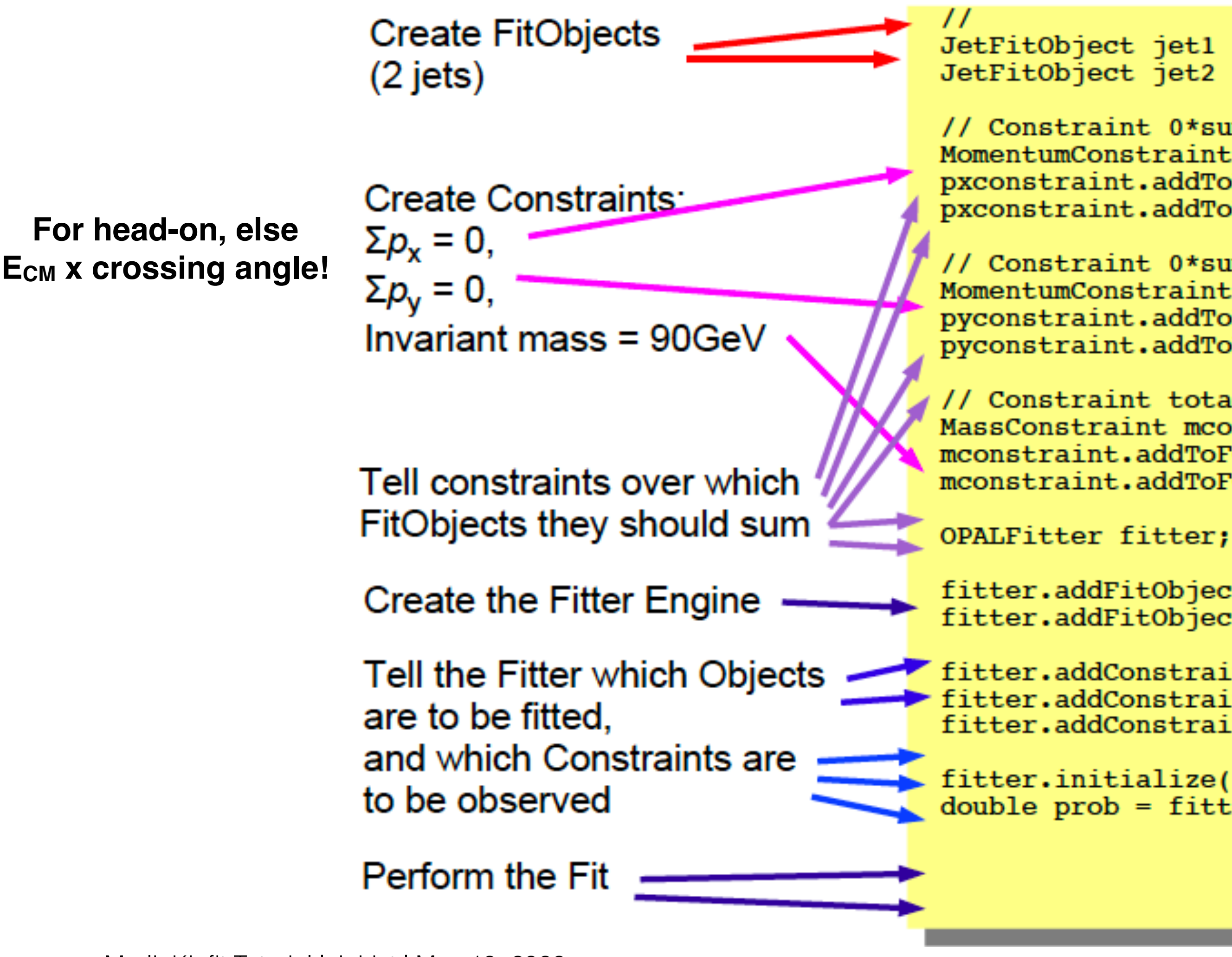

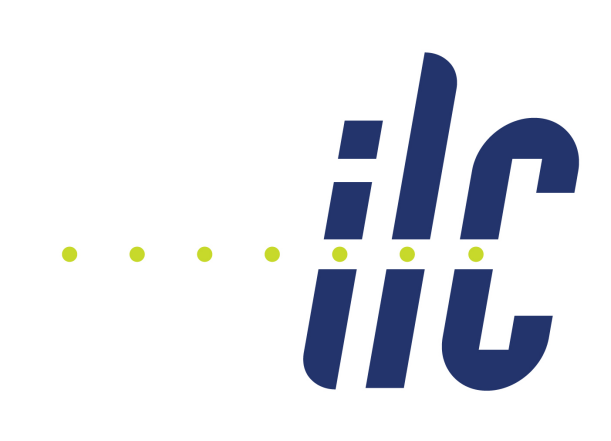

## Some design considerations…

- Fitter Engine decoupled from the rest  $\Rightarrow$  can try different algorithms (2 are implemented: OPALFitter and New<del>ton</del>Fitter)
- Constraints are decoupled from inner workings of FitObjects
- FitObject parametrization encapsulated: New Objects with different parametrization can be added easily
- Scheme can be extended for other problems: decay chains (constraints on 4-momenta and vertex positions)

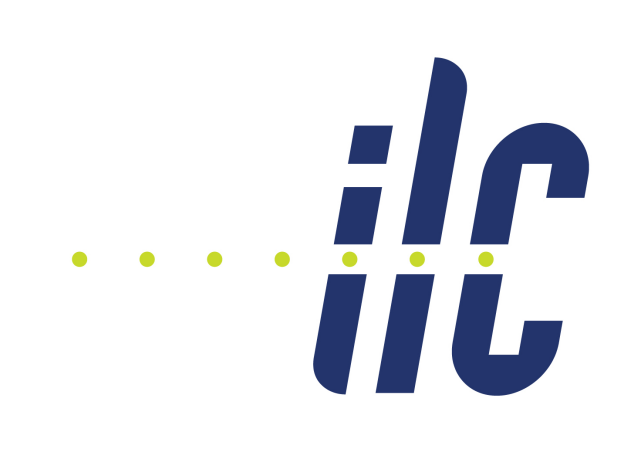

# A New Fitting Engine: The New(ton)Fitter

- OPALFitter: Reference implementation, literal translation of FORTRAN code used in OPAL (WWFIT)
- Shortcomings of OPALFitter:
	- Does not use  $2^{\text{nd}}$  derivatives of constraints  $\Rightarrow$  could improve convergence
	- Difficult to extend to "soft constraints" (additional  $\chi^2$  terms)
- New approach: New<del>ton</del>Fitter

## The Mathematics of the NewFitter

N parameters  $a_i$ ,  $i = 1...N$  Measured values  $\vec{y}$ , covarianve matrix V K constraint funtions  $\vec{f}(\vec{a})$ 

The total  $\mathbf{x}^2$ :  $\chi^2_T(\vec{a}, \vec{\lambda}) = \chi^2(\vec{a}, \vec{y}) + \vec{\lambda}^T \cdot \vec{f}(\vec{a})$ .

Seek stationary point, where all derivatives vanish:

$$
\nabla_a \chi_T^2 = \nabla_a \chi^2 + \vec{\lambda}^T \cdot \nabla_a \vec{f}(\vec{a}) = \vec{0}, \qquad (N \text{ equations})
$$
\n
$$
\nabla_\lambda \chi_T^2 = \vec{f}(\vec{a}) = \vec{0}, \qquad (K \text{ equations})
$$
\n
$$
(6)
$$

Newton-Raphson iterative method to solve  $y(x)=0$ :

 $x^{\nu+1} = x^{\nu} - \frac{y(x^{\nu})}{y'(x^{\nu})}$  => solve  $y'(x^{\nu}) \cdot (x^{\nu} - x^{\nu+1}) = y(x^{\nu})$ 

Here: Solve this system of equations in each step:

$$
\begin{pmatrix}\n\frac{\partial^2 x^2}{\partial a_1 \partial a_1} + \lambda_k \cdot \frac{\partial^2 f_k}{\partial a_1 \partial a_1} & \dots & \frac{\partial^2 x^2}{\partial a_1 \partial a_N} + \lambda_k \cdot \frac{\partial^2 f_k}{\partial a_1 \partial a_N} \\
\vdots & \vdots & \vdots & \vdots \\
\frac{\partial x^2}{\partial a_N \partial a_1} + \lambda_k \cdot \frac{\partial^2 f_k}{\partial a_N \partial a_1} & \dots & \frac{\partial^2 x^2}{\partial a_N \partial a_N} + \lambda_k \cdot \frac{\partial^2 f_k}{\partial a_N \partial a_N} \\
\vdots & \vdots & \vdots & \vdots \\
\frac{\partial x^2}{\partial a_N \partial a_1} + \lambda_k \cdot \frac{\partial^2 f_k}{\partial a_N \partial a_1} & \dots & \frac{\partial^2 x^2}{\partial a_N \partial a_N} + \lambda_k \cdot \frac{\partial^2 f_k}{\partial a_N \partial a_N} \\
\vdots & \vdots & \vdots & \vdots \\
\frac{\partial x^2}{\partial a_N \partial a_N} + \lambda_k \cdot \frac{\partial x^2}{\partial a_N \partial a_N} & \dots & \frac{\partial x^2}{\partial a_N \partial a_N} \\
\vdots & \vdots & \vdots & \vdots \\
\frac{\partial x^2}{\partial a_N} + \lambda_k \cdot \frac{\partial x^2}{\partial a_N} + \lambda_k \cdot \frac{\partial x^2}{\partial a_N \partial a_N} \\
\vdots & \vdots & \vdots \\
\frac{\partial x^2}{\partial a_N} + \lambda_k \cdot \frac{\partial x^2}{\partial a_N} \\
\vdots & \vdots \\
\frac{\partial x^2}{\partial a_N} + \lambda_k \cdot \frac{\partial x^2}{\partial a_N} \\
\vdots & \vdots \\
\frac{\partial x^2}{\partial a_N} + \lambda_k \cdot \frac{\partial x^2}{\partial a_N} \\
\vdots & \vdots \\
\frac{\partial x^2}{\partial a_N} + \lambda_k \cdot \frac{\partial x^2}{\partial a_N} \\
\vdots & \vdots \\
\frac{\partial x^2}{\partial a_N} + \lambda_k \cdot \frac{\partial x^2}{\partial a_N} \\
\vdots & \vdots \\
\frac{\partial x^2}{\partial a_N} + \lambda_k \cdot \frac{\partial x^2}{\partial a_N} \\
\vdots & \vdots \\
\frac{\partial x^2}{\partial a_N} + \lambda_k \cdot \frac{\partial x^2}{\partial a_N} \\
\
$$

MarlinKinfit Tutorial | J. List | May 18, 2022

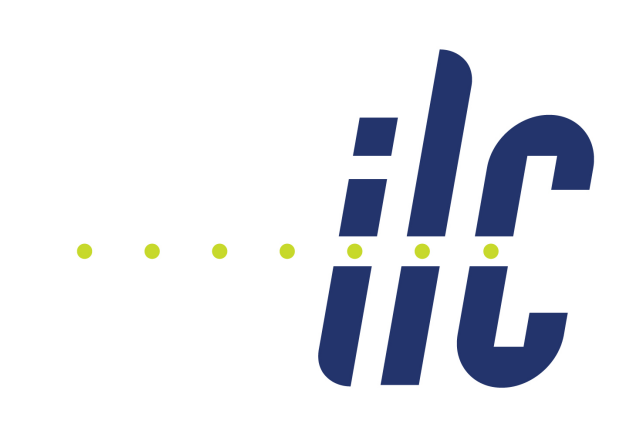

$$
= \left(\begin{array}{c} \frac{\partial \chi_T^2}{\partial \vec{a}}\\ \frac{\partial \chi_T^2}{\partial \vec{\lambda}} \end{array}\right) = \left(\begin{array}{c} \frac{\partial \chi^2}{\partial a_i} + \sum_k \lambda_k \cdot \frac{\partial f_k}{\partial a_i}\\ f_k \end{array}\right)
$$

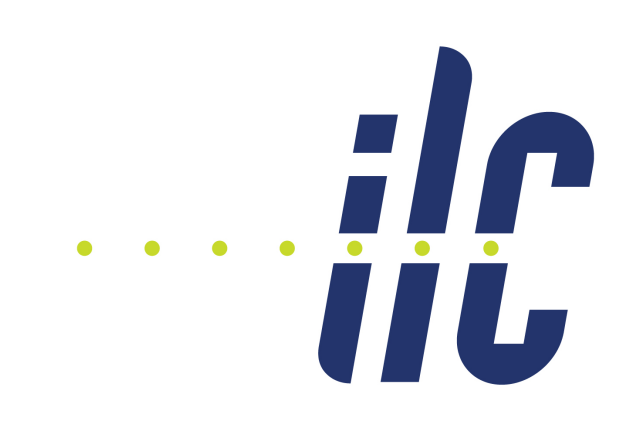

## Application of Chain Rule

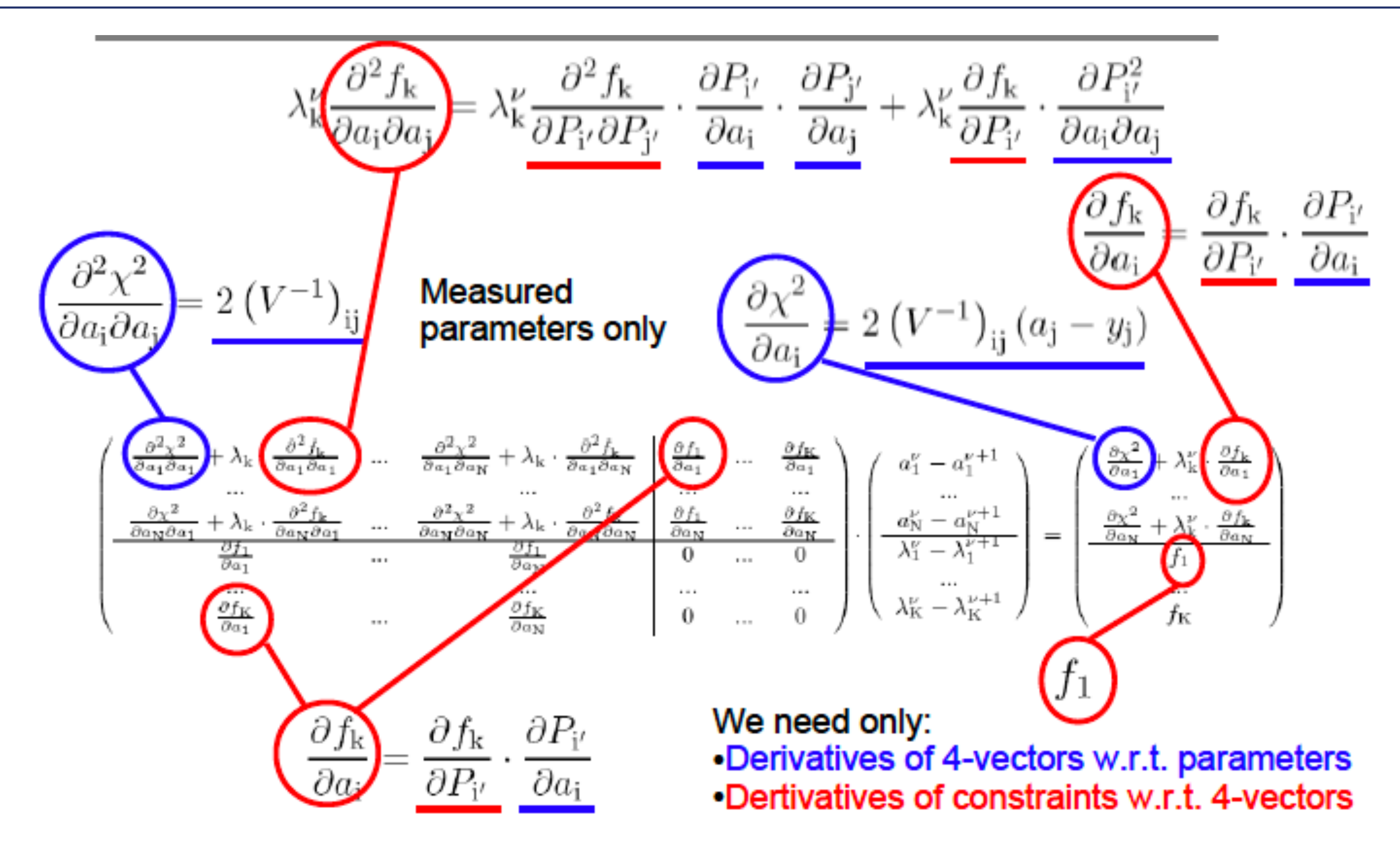

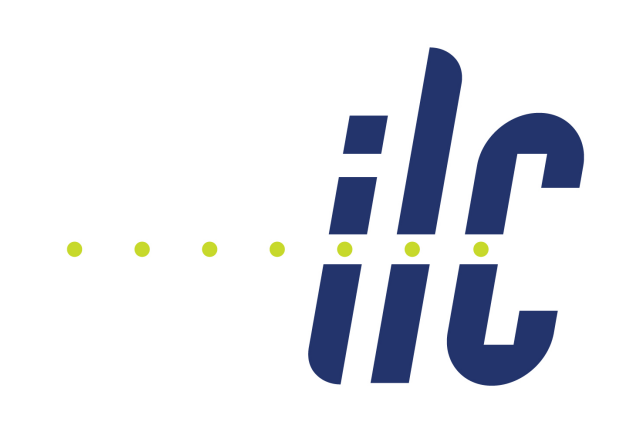

### NewtonFitter: **Approximates constraint** by tangential paraboloid

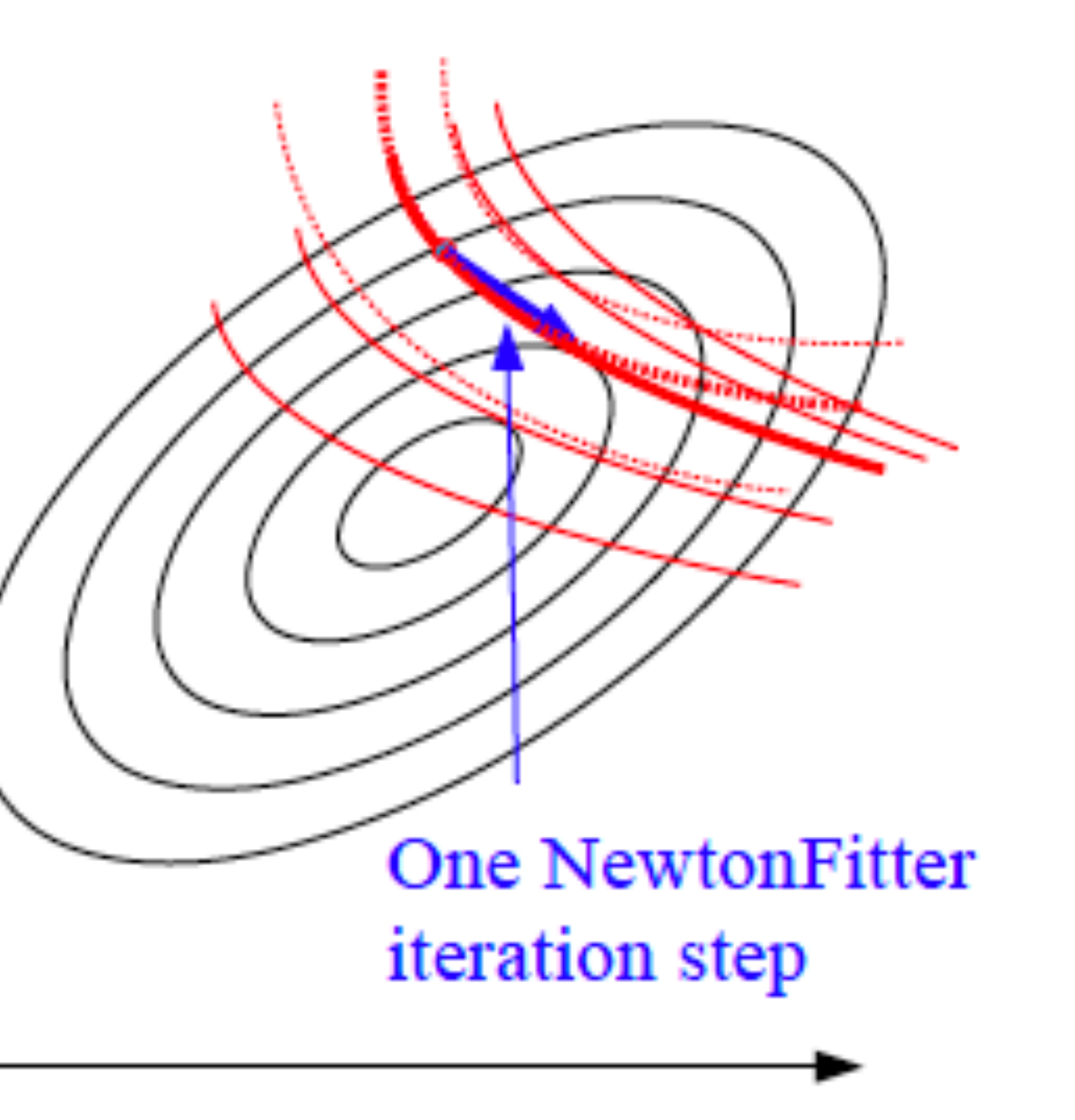

## OpalFitter vs NewFitter - I

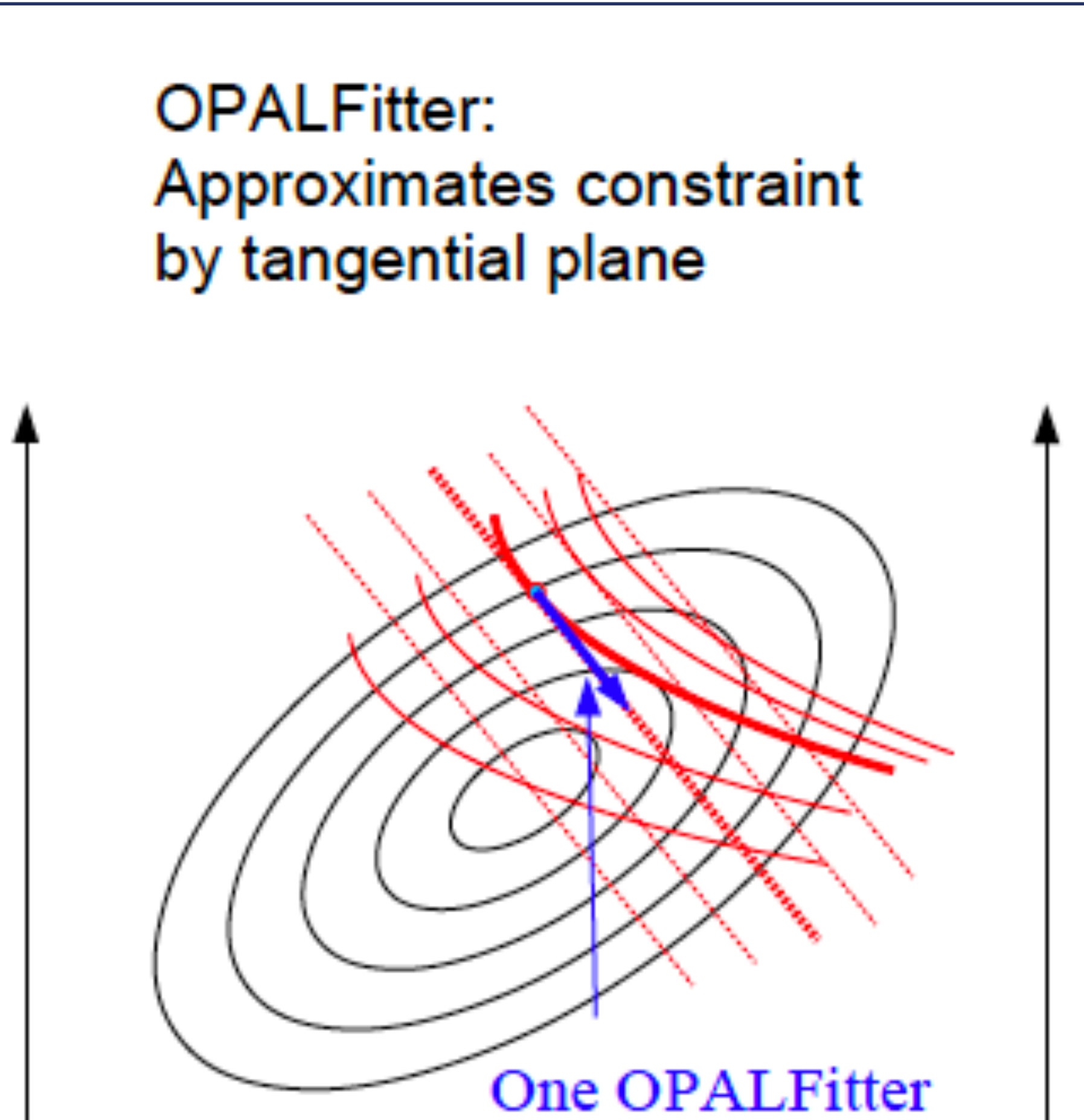

*iteration* step

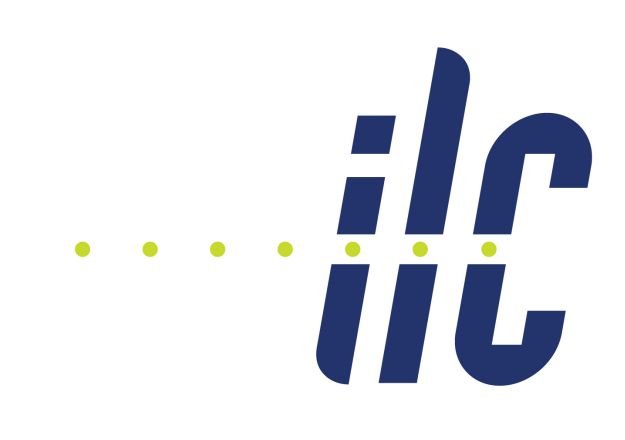

## OpalFitter vs NewFitter - II

- OPALFitter:
	- Distinguishes between measured and unmeasured quantities
	- assumes that  $\partial^2 \chi^2/\partial \xi_i \partial \xi_i = 0$  for unmeasured quantities
	- $-$  => Additional  $\chi^2$  terms that involve unmeasured quantities are not possible
- New<del>ton F</del>itter:
	- Does not distinguish between measured and unmeasured quantities
	- Has already framework to add  $2^{\text{nd}}$  derivatives of constraint functions
	- => Soft constraints are easily added in New<del>ton</del>Fitter

### Treatment of ISR & Beamstrahlung Inguilient of

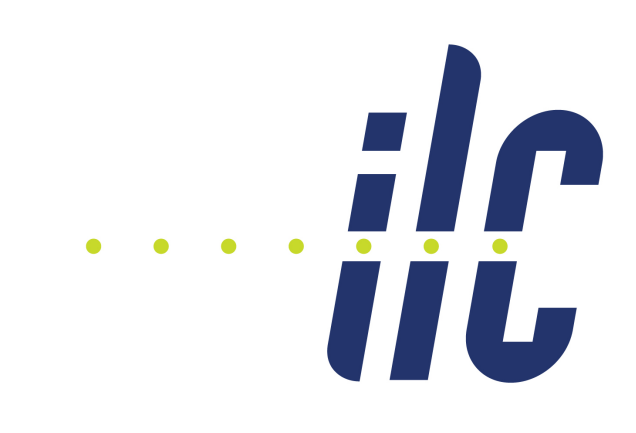

PhotonFitObject, "unmeasured"

- **Interferent photon parameters as unmeasured**
- this "costs" constraints
- $\triangleright$  usually not applicable for final states with true  $E_{\text{miss}}$  ( $\nu$ , LSP)

19

- **Interval photon parameters as measured**
- $\blacktriangleright$  choose error parametrisation such that fitted  $E_{\gamma}$  spectrum reproduces ISR spectrum
- ! advantage: no loss of constraints!

### PhotonFitObject, measured

## **"Pseudo-measurement"**

### Treatment of ISR & Beamstrahlung Inguilient of

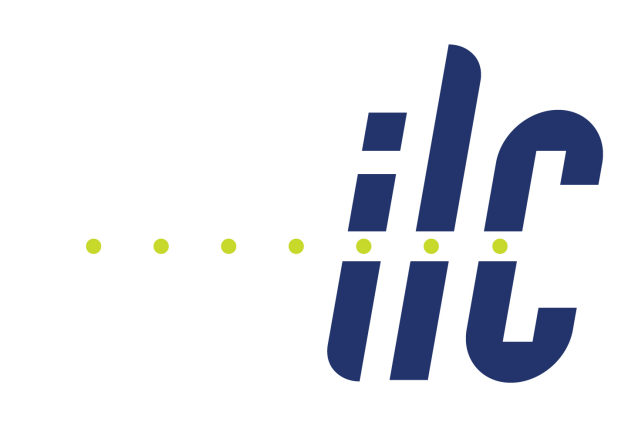

PhotonFitObject, "unmeasured"

- **Interferent photon parameters as unmeasured**
- this "costs" constraints
- $\triangleright$  usually not applicable for final states with true  $E_{\text{miss}}$  ( $\nu$ , LSP)

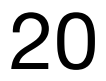

- **Interval photon parameters as measured**
- $\blacktriangleright$  choose error parametrisation such that fitted  $E_{\gamma}$  spectrum reproduces ISR spectrum
- ! advantage: no loss of constraints!

### PhotonFitObject, measured

## **"Pseudo-measurement"**

### How the pseudo-measurement works  $\blacksquare$

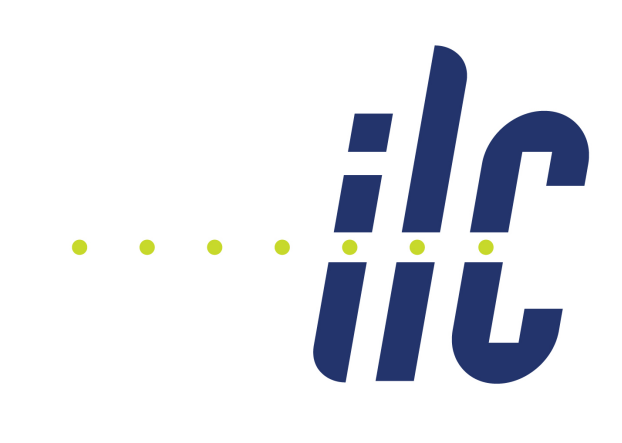

21

## Assume

- Photon  $px = py = 0, E = |pz|$
- measured  $E = 0$

Approximate ISR spectrum by

Assume

\n\n- $$
\gamma^2 = -\ln \mathcal{P}(\eta_{i,\text{meas}}|\eta_i) + const.
$$
\n- $\mathcal{P}(\eta_{i,\text{meas}}|\eta_i) + const.$
\n- $\mathcal{P}(\eta_{i,\text{meas}}|\eta_i) + const.$
\n- $\mathcal{P}(\eta_{i,\text{meas}}|\eta_i) + const.$
\n- $\mathcal{P}(\eta_{i,\text{meas}}|\eta_i) + const.$
\n
\nApproximate ISR spectrum by

\nTake into account emission from either beam

\n
$$
\mathcal{P}(\eta_{z,\gamma}) = \frac{\beta}{2E_{\text{max}}} \cdot \left| \frac{p_{z,\gamma}}{E_{\text{max}}} \right|^{\beta-1}
$$
\nFind quantity flat from -1 to 1

\n
$$
z = \text{sign}(p_{z,\gamma}) \left( \frac{|p_{z,\gamma}|}{E_{\text{max}}} \right)^{\beta}
$$

$$
\eta = \sqrt{2} \cdot \text{erf}^{-1}(z)
$$

Find quantity flat from -1 to 1

And turn into Gaussian

**Note:**  $\beta$  **depends on Ecm, E<sub>max</sub> depends on E<sub>CM</sub> and targetted physics process!** 

measured values, given the values  $\alpha$  and values  $\alpha$  and values  $\alpha$  and values  $\alpha$ 

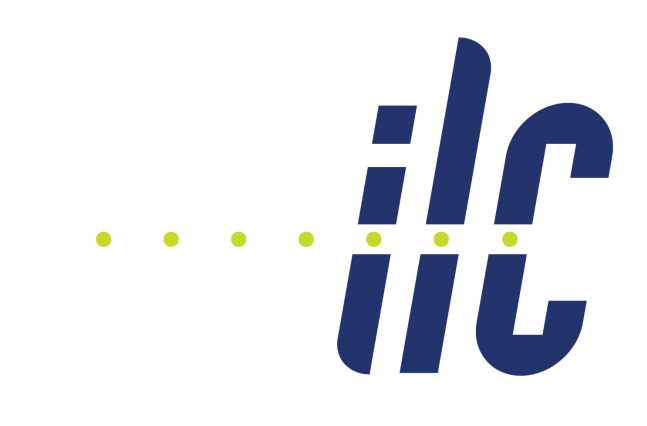

## Test on 4-jet events at 500 GeV

- 
- 
- 

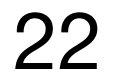

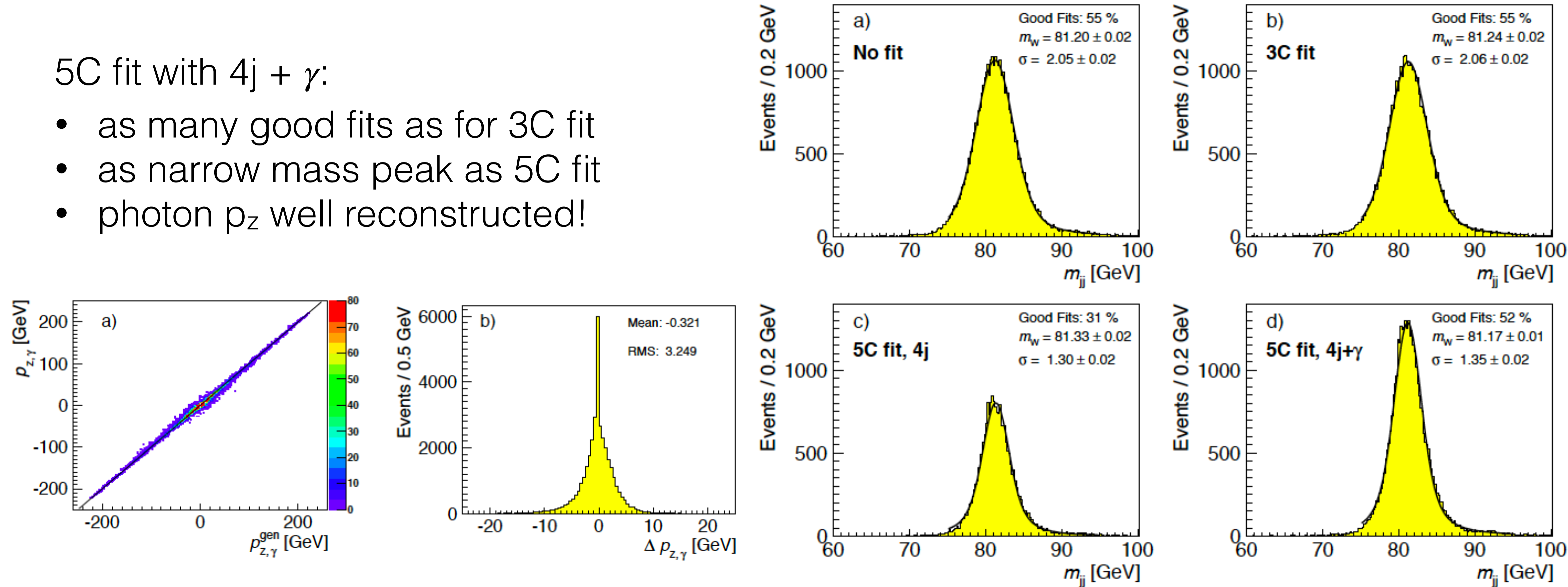

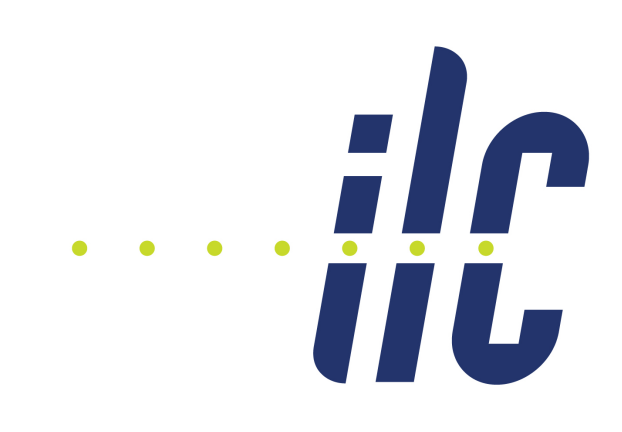

## The Software

- MarlinKinfit: provides all classes for the inner working of the kinematic fit <https://github.com/iLCSoft/MarlinKinfit/>  $\Rightarrow$  only "experts" need to touch this
- MarlinKinfitProcessors: contains example Marlin processors for various fit hypotheses <https://github.com/iLCSoft/MarlinKinfitProcessors> => users can copy an example from here and adjust it to their needsP
- Available in Key4HEP world via MarlinWrapper and LCIO <-> EDM4HEP conversion

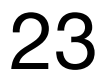

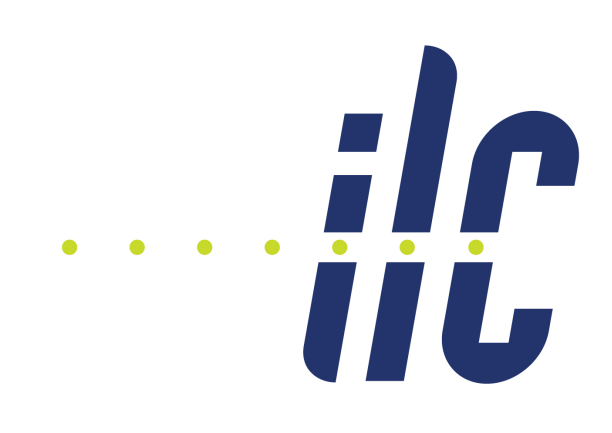

## MarlinKinfitProcessors - a subset

- **TopTester**: toy MC for ttbar -> bbqqlnu mostly for development work
- **TTbarExample**: tests ttbar -> 6 jets hypothesis with E,p conservation, M<sub>W</sub> constraints and equal Mtop constraint
- **WW5CFit**: tests WW -> 4 jets hypothesis with E,p conservation and equal mass constraint
- **ZH5CFit**: tests ZH  $\rightarrow$  4 jets hypothesis with E,p conservation, hard m<sub>H</sub> and soft m<sub>Z</sub> constraint
- ZHIIqq5CFit: tests ZH -> II jj hypothesis with E,p conservation, hard m<sub>H</sub> constraint and soft mz constraint => will be used for hands-on part
- various examples of mass constrained fitting of decays, eg  $\pi^0 \rightarrow \gamma \gamma \Rightarrow$  not for today...

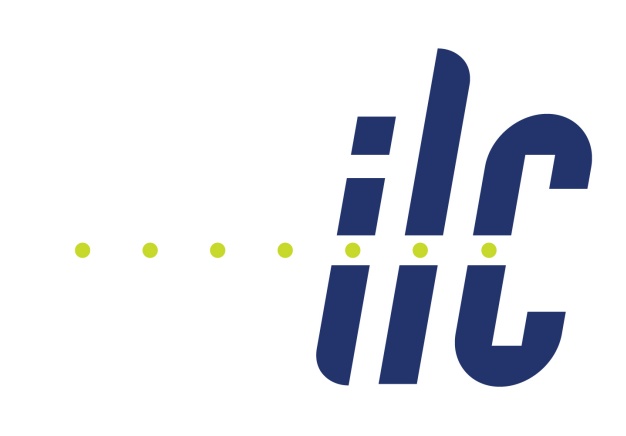

- OPALFitterGSL
- $NewFitterGSL = improved version of NewtonFilter$

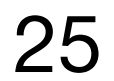

## **MarlinKinfit**

### • **Fit engines: base class BaseFitter:**

### • **Fit objects: base class BaseFitObject <- ParticleFitObject**

- JetFitObject  $(E, \theta, \varphi)$
- LeptonFitObject (ptinv,  $\theta$ ,  $\varphi$ ) can be initialized from LCIO Track
- NeutrinoFitObject (E,  $\theta$ ,  $\varphi$ , m=0)
- ZinvisibleFitObject (E,  $\theta$ ,  $\varphi$ , m=mZ)
- ISRPhotonFitObject (pz)

- MomentumConstraint
- MassConstraint
- SoftGaussMassConstraint
- $\bullet$  ……

### • **Constraints: base class BaseConstraint <- BaseHardConstraint, BaseSoftConstraint**

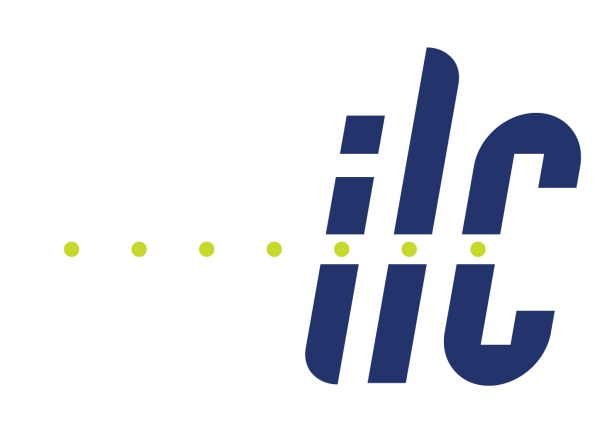

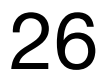

## **MarlinKinfit**

## • **Jet pairings: base class BaseJetPairing:**

- FourJetPairing: 3 permutations, for equal mass bosons
- FourJetZHPairing: 6 permutations, for 2 different bosons
- 2B4JPairing: 6 permutations for tt- > bWbW -> bij bij

- **TextTracer**
- RootTracer
- => User actions to be executed during fit iterations, eg print out or filling root tree

## • **What the hell is going on?**

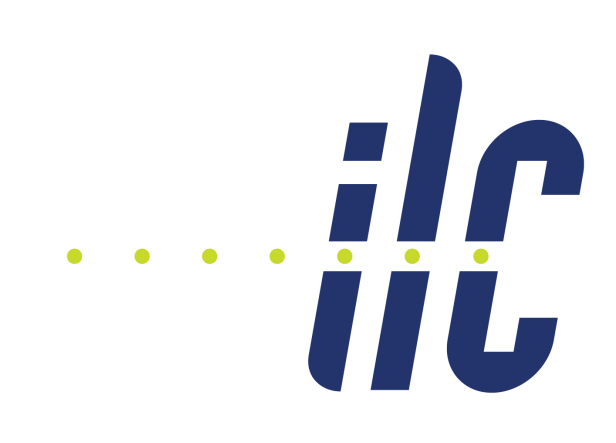

• jets: enhance ParticleFlow to "ErrorFlow" => combine uncertainties from indicidual PFOs and

- fit quality strongly depends on **input uncertainties** on measured quantities => error parametrisation!
	- leptons: "easy" since momentum from track fit => use track covariance matrix
	- confusion parametrisation to estimate dE,  $d\theta$ ,  $d\varphi$  for each jet individually
		- $\Rightarrow$  Yasser Radkhorrami, arXiv : $2110.13731$  [hep-ex] & PhD in prep.
	- figures of merit:
		- fit probability flat between 0 and 1
		- pulls of measured quantities Gaussian with  $\mu=0$ ,  $\sigma=1$
- ongoing developments
	- pass full jet covariance matrix to kinfit
	- allow for correlated uncertainties between jets => account for jet clustering errors...
	- neutrino correction for b/c jets with semi-leptonic decays

## Recent and ongoing developments

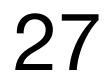

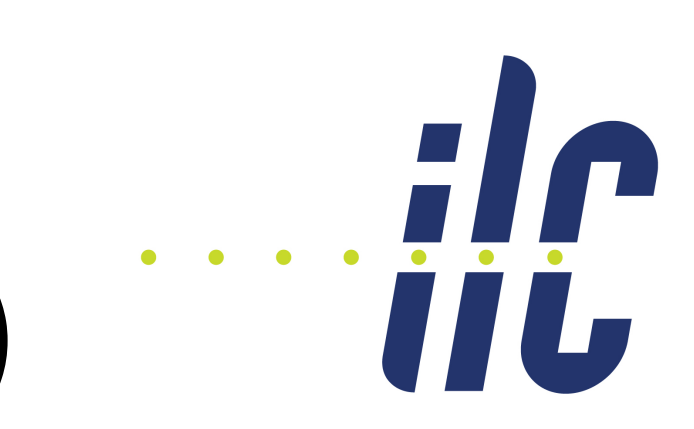

# Further ideas / plans (lacking person power - any takers?! ;-) )

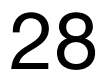

- (re-)enable mass constrained decay-chain / vertex fitting
- fully optimise convergence behaviour of NewFitter
- try even smarter minimasation algorithms
- automatize usage of non-Gaussian pdfs (a la ISRPhoton)

# Part II

- assumes you have a working iLCSoft environment
- and know how to write/run a MarlinProcessor
- have access to grid or /pnfs/desy.de/ilc/prod/ilc OR

download example file from desycloud

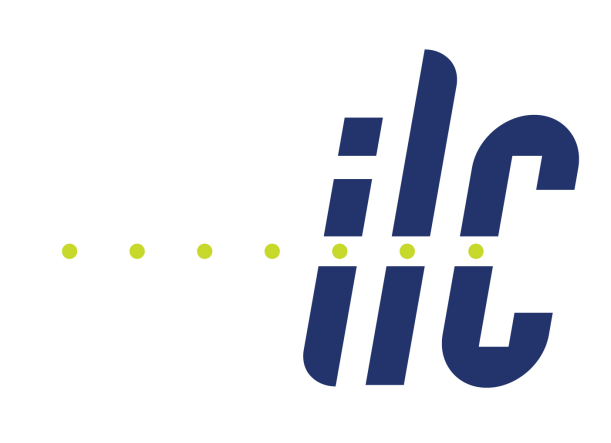

## Goals for today

- perform a 4.5C fit on ee- $>ZH$ - $> \mu\mu$ bb at 250 GeV
- using JetFitObject, LeptonFitObject, ISRPhotonFitObject, MomentumConstraint, SoftGaussianMassConstraint, OPALFitter in an existing example
- see impact of
	- including / not including ISR photon in fit hypothesis
	- using ErrorFlow vs simple x/sqrt(E) for JER
- switch on tracing for a specific event

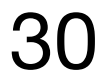

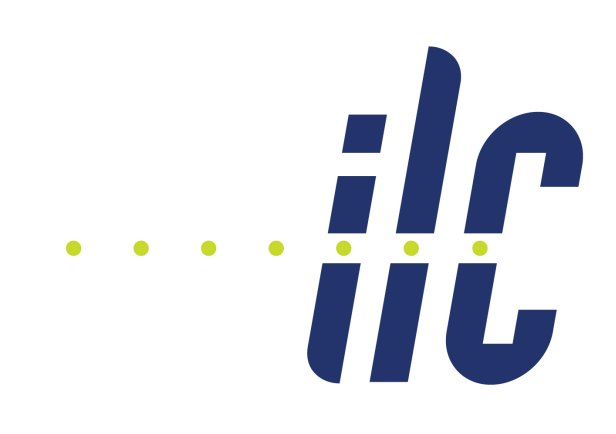

• set MARLIN\_DLL (get default by echo \$MARLIN\_DLL, change path to MarlinKinfitProcessors to your local)

## Get the relevant processors

- download the stuff for this tutorial: git clone https://github.com/ILDAnaSoft/MarlinKinfitTutorial.git
- change to MarlinKinfitTutorial folder: cd MarlinKinfitTutorial
- download MarlinKinfitProcessors (some adjustments for this tutorial, thus need HEAD version): git clone https://github.com/ILCSoft/MarlinKinfitProcessors.git
- initialize iLCSoft, e.g.: /cvmfs/ilc.desy.de/sw/x86\_64\_gcc82\_centos7/v02-02-03/init\_ilcsoft.sh
- build MarlinKinfitProcessors, and AddNeutralPFOCovMat and HDecayMode:

cd MarlinKinfitProcessors mkdir build cd build cmake -C \$ILCSOFT/ILCSoft.cmake .. make make install cd ../..

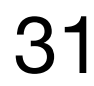

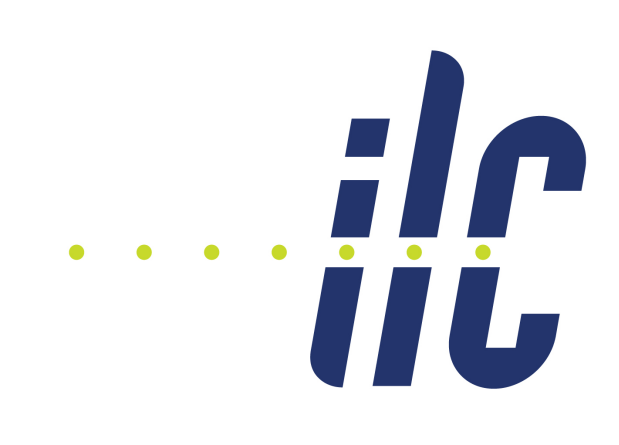

- Data file:
	- at DESY: /pnfs/desy.de/ilc/prod/ilc/mc-opt/ild/dst-merged/250-SetA/test/ILD\_I5\_o1\_v02\_nobg/v02-01-02/ rv02-01-02.sv02-01-02.mILD\_l5\_o1\_v02\_nobg.E250-SetA.I401010.Pe2e2h.eL.pR.n000.d\_dstm\_14763\_0.slcio
	- for grid path, production details c.f.<https://ild.ngt.ndu.ac.jp/elog/dbd-prod/318>
- Workflow

 <processor name="MyHdecayMode"/> <if condition="MyHdecayMode.GoodEvent"> <processor name="MyAddNeutralPFOCovMatLite" condition="" /> <processor name="MyIsolatedLeptonTaggingProcessor" condition="" /> <processor name="MyFastJetProcessor"/> <processor name="MyErrorFlow" condition="" /> <processor name="MyZHllqqFit" condition="" />  $\langle$  /if>

•

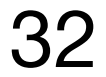

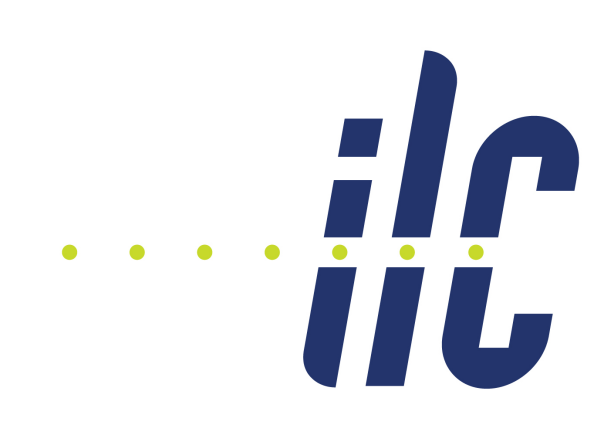

- Data file:
	- at DESY: /pnfs/desy.de/ilc/prod/ilc/mc-opt/ild/dst-merged/250-SetA/test/ILD\_I5\_o1\_v02\_nobg/v02-01-02/ rv02-01-02.sv02-01-02.mILD\_l5\_o1\_v02\_nobg.E250-SetA.I401010.Pe2e2h.eL.pR.n000.d\_dstm\_14763\_0.slcio
	- for grid path, production details c.f.<https://ild.ngt.ndu.ac.jp/elog/dbd-prod/318>
- Workflow

 <processor name="MyHdecayMode"/> <if condition="MyHdecayMode.GoodEvent"> <processor name="MyAddNeutralPFOCovMatLite" condition="" /> <processor name="MyIsolatedLeptonTaggingProcessor" condition="" /> <processor name="MyFastJetProcessor"/> <processor name="MyErrorFlow" condition="" /> <processor name="MyZHllqqFit" condition="" />  $\langle$  /if>

•

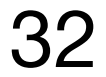

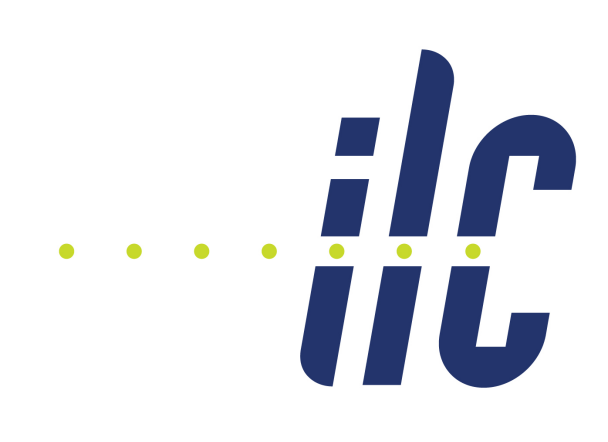

- Data file:
	- at DESY: /pnfs/desy.de/ilc/prod/ilc/mc-opt/ild/dst-merged/250-SetA/test/ILD\_I5\_o1\_v02\_nobg/v02-01-02/ rv02-01-02.sv02-01-02.mILD\_l5\_o1\_v02\_nobg.E250-SetA.I401010.Pe2e2h.eL.pR.n000.d\_dstm\_14763\_0.slcio
	- for grid path, production details c.f.<https://ild.ngt.ndu.ac.jp/elog/dbd-prod/318>
- Workflow

 <processor name="MyHdecayMode"/> <if condition="MyHdecayMode.GoodEvent"> <processor name="MyIsolatedLeptonTaggingProcessor" condition="" /> <processor name="MyFastJetProcessor"/> <processor name="MyErrorFlow" condition="" /> <processor name="MyZHllqqFit" condition="" />  $\langle$  /if>

 <processor name="MyAddNeutralPFOCovMatLite" condition="" /> **not needed from v02-02 onwards Fix in neutral PFO error propagation,** 

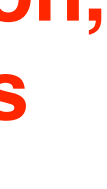

•

32

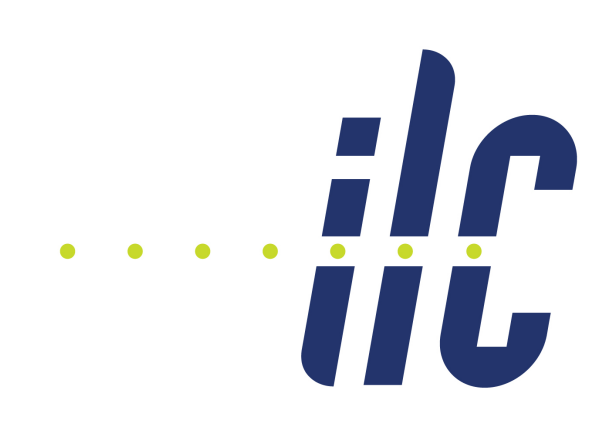

- Data file:
	- at DESY: /pnfs/desy.de/ilc/prod/ilc/mc-opt/ild/dst-merged/250-SetA/test/ILD\_I5\_o1\_v02\_nobg/v02-01-02/ rv02-01-02.sv02-01-02.mILD\_l5\_o1\_v02\_nobg.E250-SetA.I401010.Pe2e2h.eL.pR.n000.d\_dstm\_14763\_0.slcio
	- for grid path, production details c.f.<https://ild.ngt.ndu.ac.jp/elog/dbd-prod/318>
- Workflow

 <processor name="MyHdecayMode"/> <if condition="MyHdecayMode.GoodEvent"> <processor name="MyFastJetProcessor"/> <processor name="MyErrorFlow" condition="" /> <processor name="MyZHllqqFit" condition="" />  $\langle$  /if>

 <processor name="MyAddNeutralPFOCovMatLite" condition="" /> **not needed from v02-02 onwards**  <processor name="MyIsolatedLeptonTaggingProcessor" condition="" /> **Find isolated muon PFOsFix in neutral PFO error propagation,** 

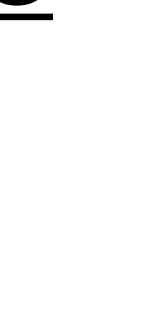

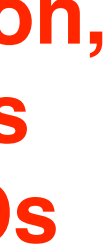

•

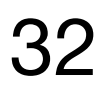

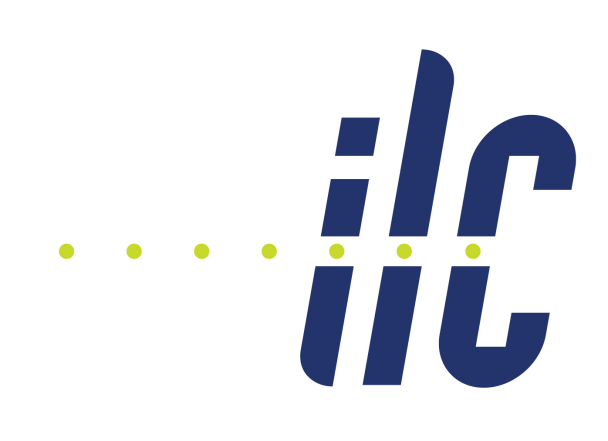

- Data file:
	- at DESY: /pnfs/desy.de/ilc/prod/ilc/mc-opt/ild/dst-merged/250-SetA/test/ILD\_I5\_o1\_v02\_nobg/v02-01-02/ rv02-01-02.sv02-01-02.mILD\_l5\_o1\_v02\_nobg.E250-SetA.I401010.Pe2e2h.eL.pR.n000.d\_dstm\_14763\_0.slcio
	- for grid path, production details c.f.<https://ild.ngt.ndu.ac.jp/elog/dbd-prod/318>
- Workflow

 <processor name="MyHdecayMode"/> <if condition="MyHdecayMode.GoodEvent"> <processor name="MyFastJetProcessor"/> <processor name="MyErrorFlow" condition="" /> <processor name="MyZHllqqFit" condition="" />  $\langle$  /if>

- <processor name="MyAddNeutralPFOCovMatLite" condition="" /> **not needed from v02-02 onwards**  <processor name="MyIsolatedLeptonTaggingProcessor" condition="" /> **Find isolated muon PFOs Fix in neutral PFO error propagation, Form jets**
	-

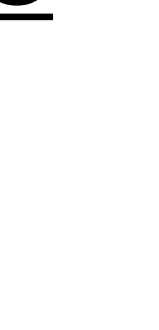

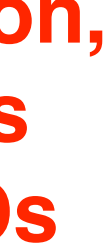

•

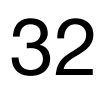

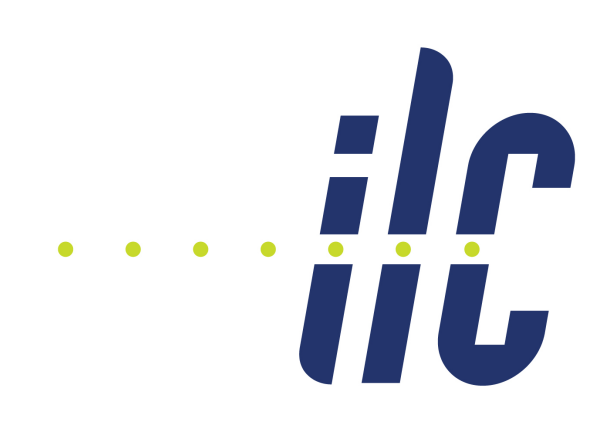

- Data file:
	- at DESY: /pnfs/desy.de/ilc/prod/ilc/mc-opt/ild/dst-merged/250-SetA/test/ILD\_I5\_o1\_v02\_nobg/v02-01-02/
	-
- Workflow

rv02-01-02.sv02-01-02.mILD\_l5\_o1\_v02\_nobg.E250-SetA.I401010.Pe2e2h.eL.pR.n000.d\_dstm\_14763\_0.slcio

• for grid path, production details c.f.<https://ild.ngt.ndu.ac.jp/elog/dbd-prod/318>

 <processor name="MyHdecayMode"/> <if condition="MyHdecayMode.GoodEvent"> <processor name="MyAddNeutralPFOCovMatLite" condition="" /> **not needed from v02-02 onwards**  <processor name="MyIsolatedLeptonTaggingProcessor" condition="" /> **Find isolated muon PFOs** <processor name="MyFastJetProcessor"/> <processor name="MyErrorFlow" condition="" /> **Apply error flow**  <processor name="MyZHllqqFit" condition="" />  $\langle$  /if> **Fix in neutral PFO error propagation, Form jets**

•

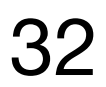

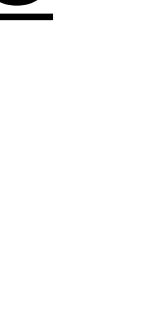

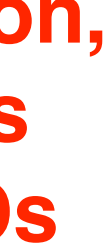

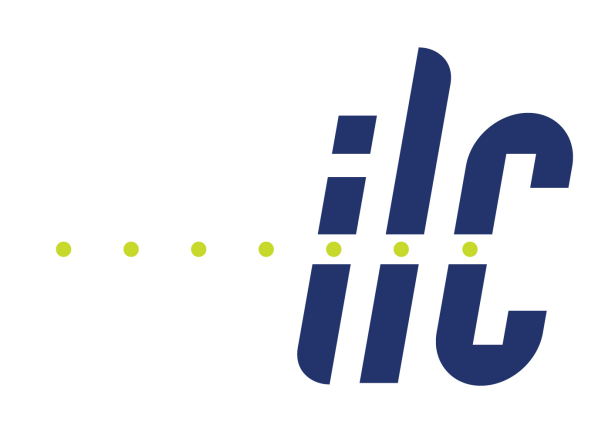

- Data file:
	- at DESY: /pnfs/desy.de/ilc/prod/ilc/mc-opt/ild/dst-merged/250-SetA/test/ILD\_I5\_o1\_v02\_nobg/v02-01-02/
	-
- Workflow

rv02-01-02.sv02-01-02.mILD\_l5\_o1\_v02\_nobg.E250-SetA.I401010.Pe2e2h.eL.pR.n000.d\_dstm\_14763\_0.slcio

• for grid path, production details c.f.<https://ild.ngt.ndu.ac.jp/elog/dbd-prod/318>

 <processor name="MyHdecayMode"/> <if condition="MyHdecayMode.GoodEvent"> <processor name="MyAddNeutralPFOCovMatLite" condition="" /> **not needed from v02-02 onwards**  <processor name="MyIsolatedLeptonTaggingProcessor" condition="" /> **Find isolated muon PFOs** <processor name="MyFastJetProcessor"/> <processor name="MyErrorFlow" condition="" /> **Apply error flow**  <processor name="MyZHllqqFit" condition="" />  $\langle$  /if> **Fix in neutral PFO error propagation, Form jets Do the fit!**

•

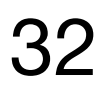

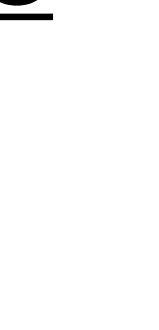

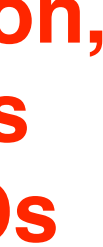

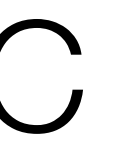

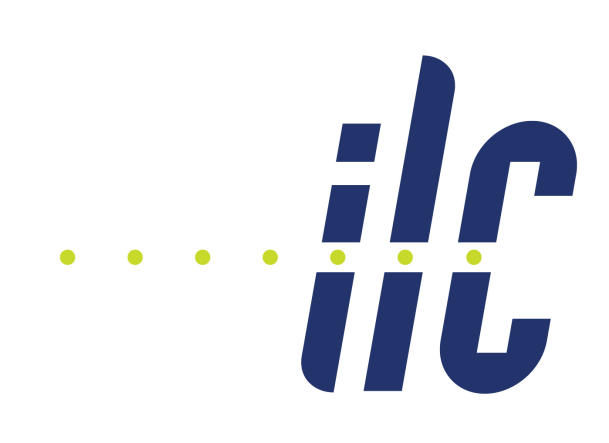

# MarlinKinfitProcessors/ZHllqq5C.C

- walk-through
	- fit objects & errors
	- constraints
	- fitter
	- steering parameters
	- output to RAIDA histograms
- still work-in-progress, please ignore for today:
	- LCIO output: store fitted jets, bosons etc as ReconstructedParticles

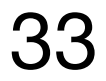

## **NOW: try the first fit! defaults: • ISR photon on**

**• ErrorFlow on**

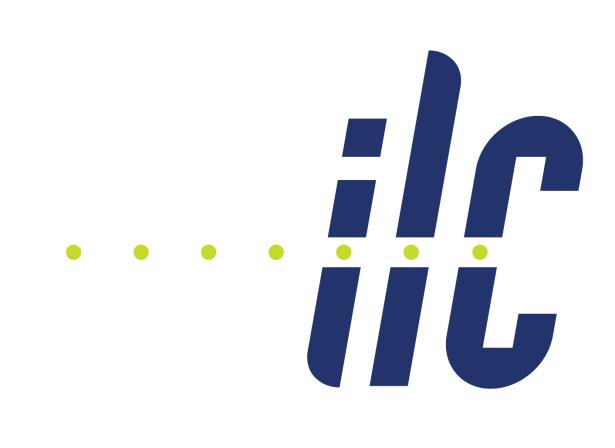

## First plots

- M(bb) before and after fit, default config
- macro subdirectory has simple marcos to plot 2 or 3 histograms

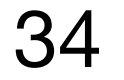

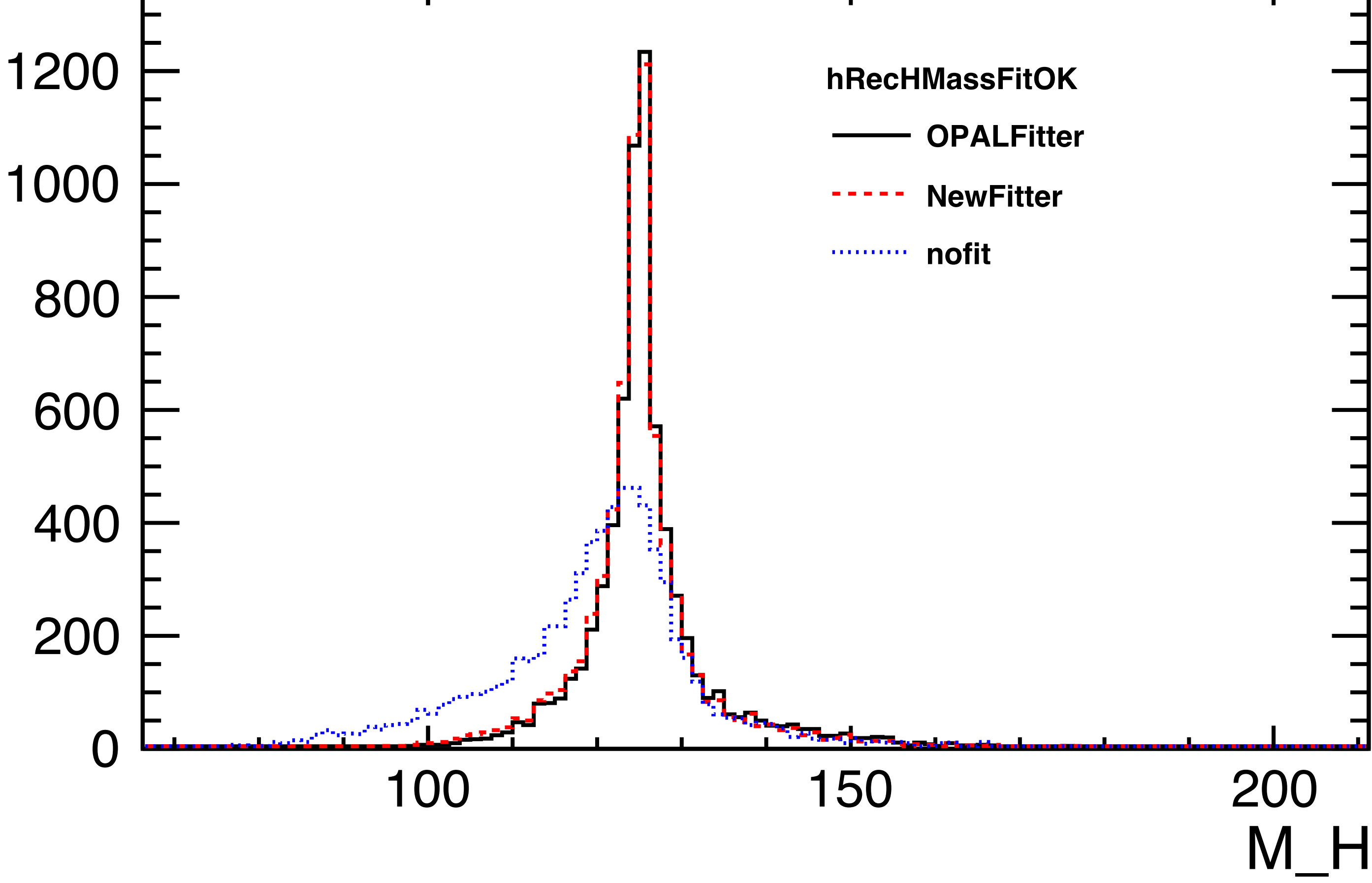

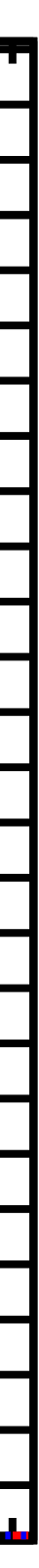

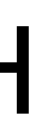

## Now switch off ISR treatment and try again…

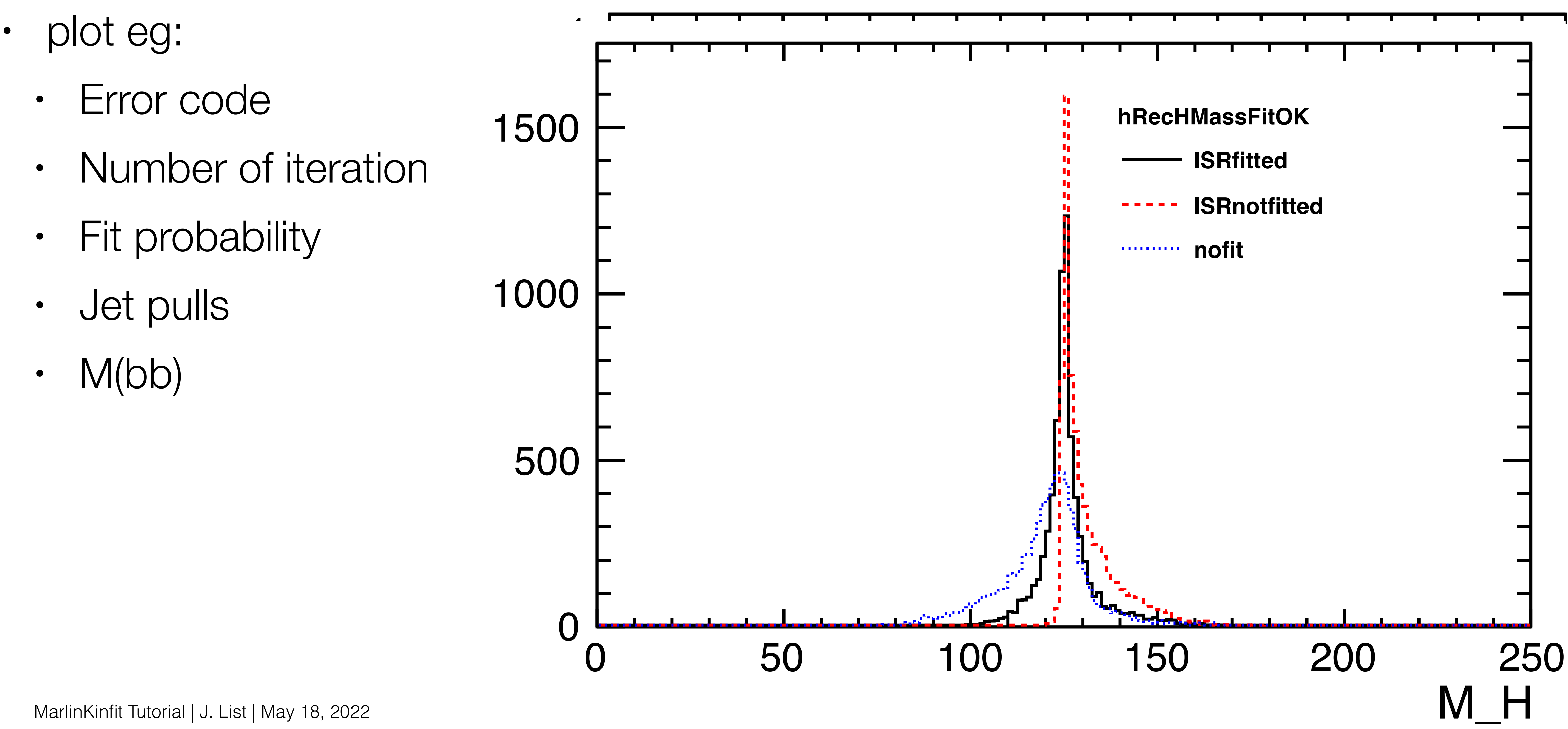

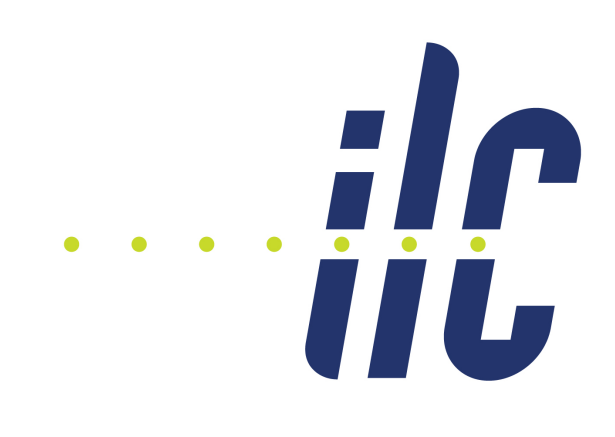

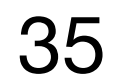

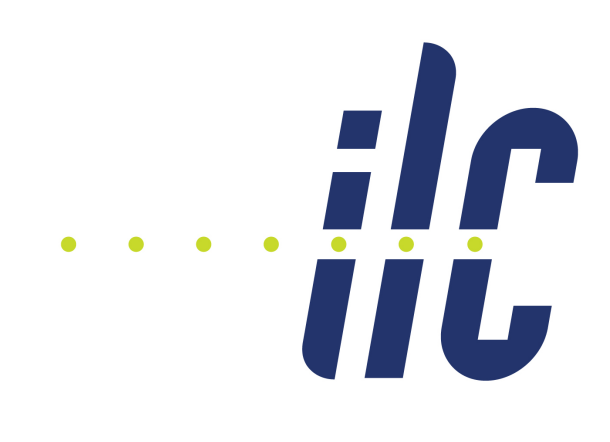

# Now switch off ISR treatment and try again…

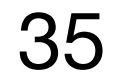

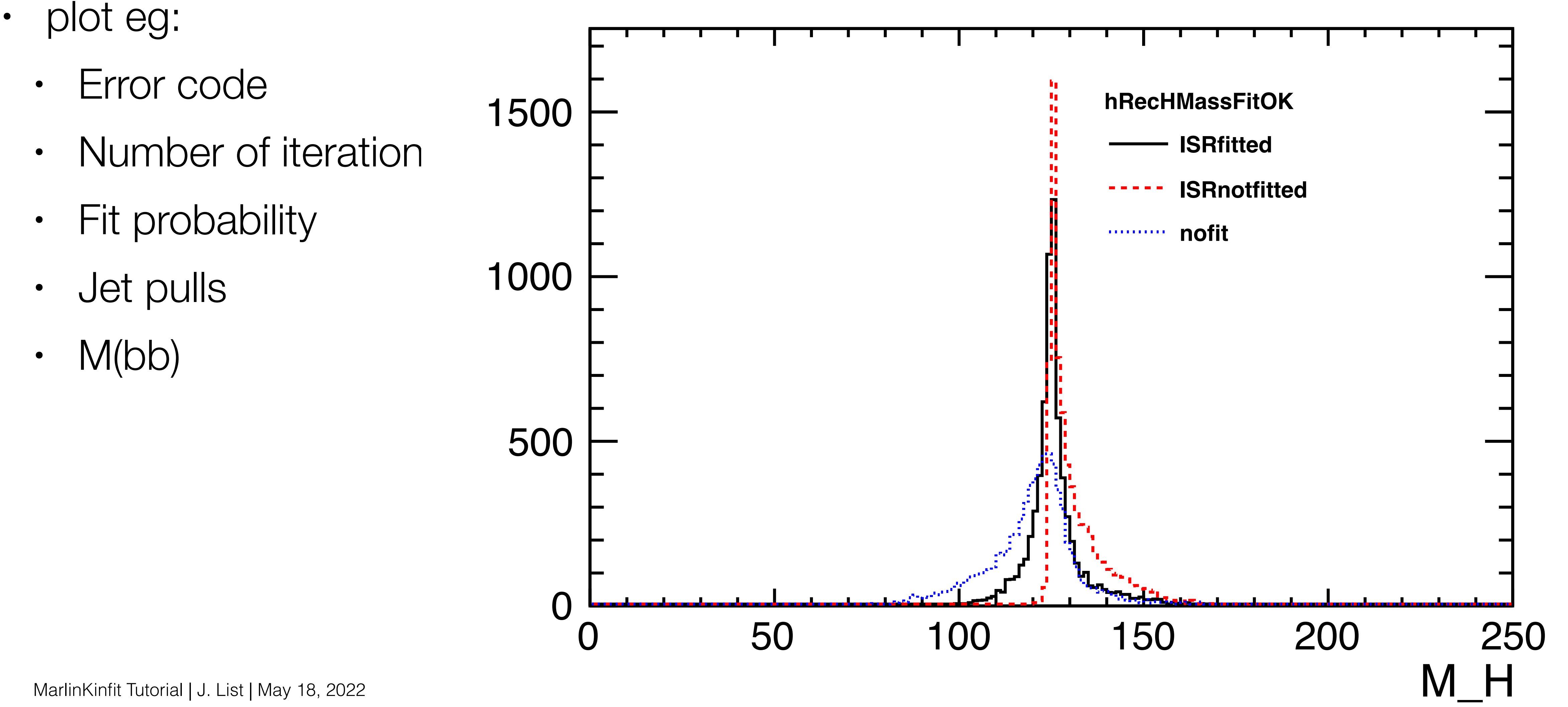

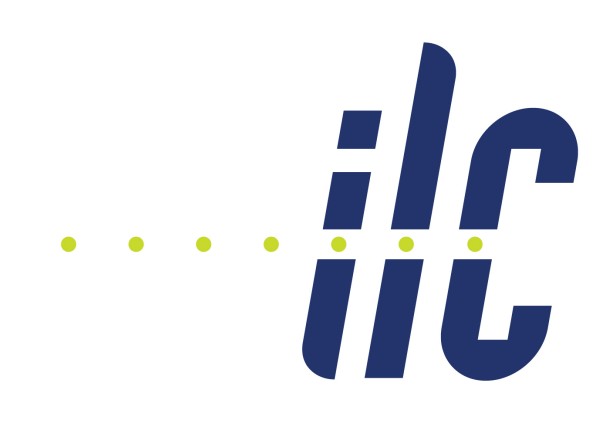

# Now switch off ISR treatment and try again…

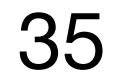

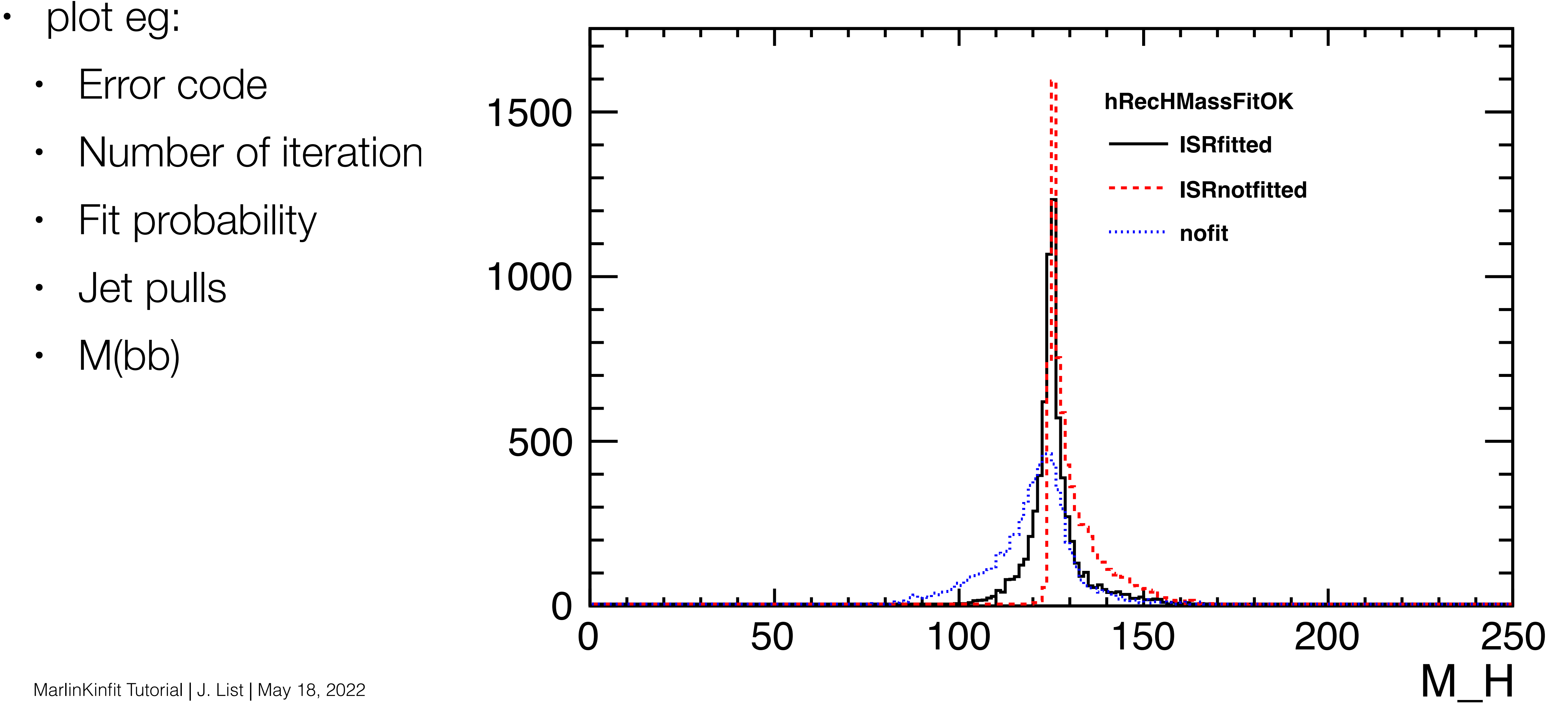

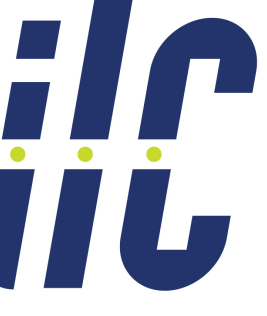

## Now: ISR back on, but assume  $JER = 30\% / \sqrt{5}$

- note: angular uncertainties still from ErrorFlow…
- plot eg:
	- Error code
	- Fit probability: significant part of jets measured better than 30%/sqrt(E)
	- $M(bb)$

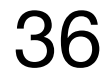

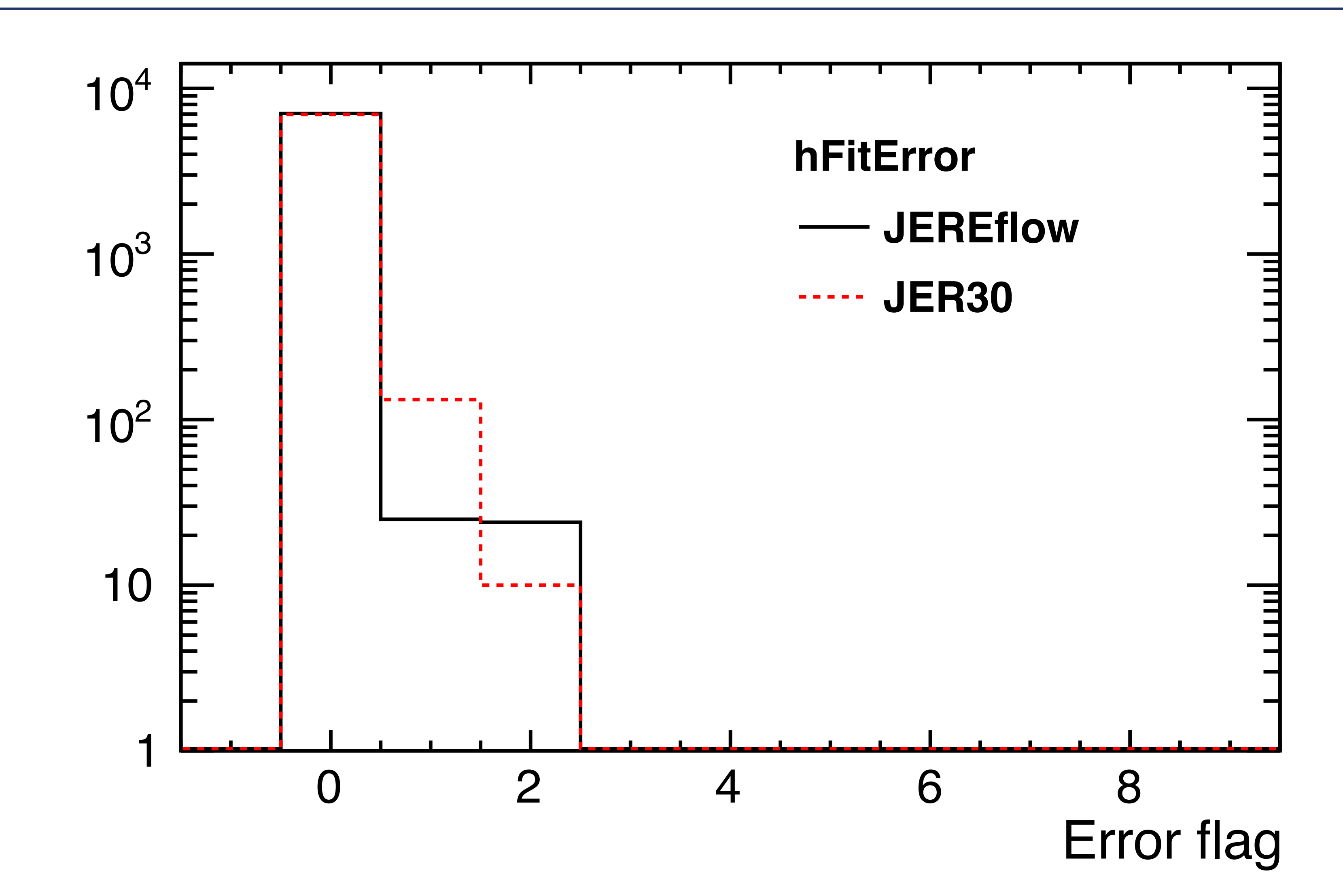

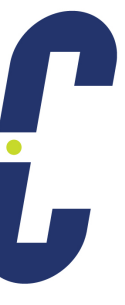

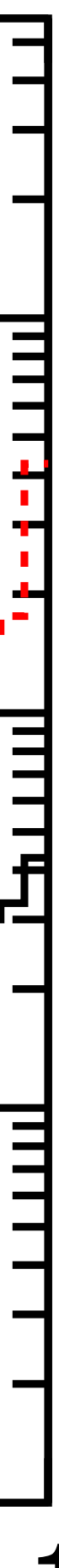

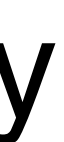

## Now: ISR back on, but assume  $JER = 30\% / \sqrt{S}$

- note: angular uncertainties still from ErrorFlow…
- plot eg:
	- Error code
	- Fit probability: significant part of jets measured better than 30%/sqrt(E)
	- $M(bb)$

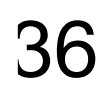

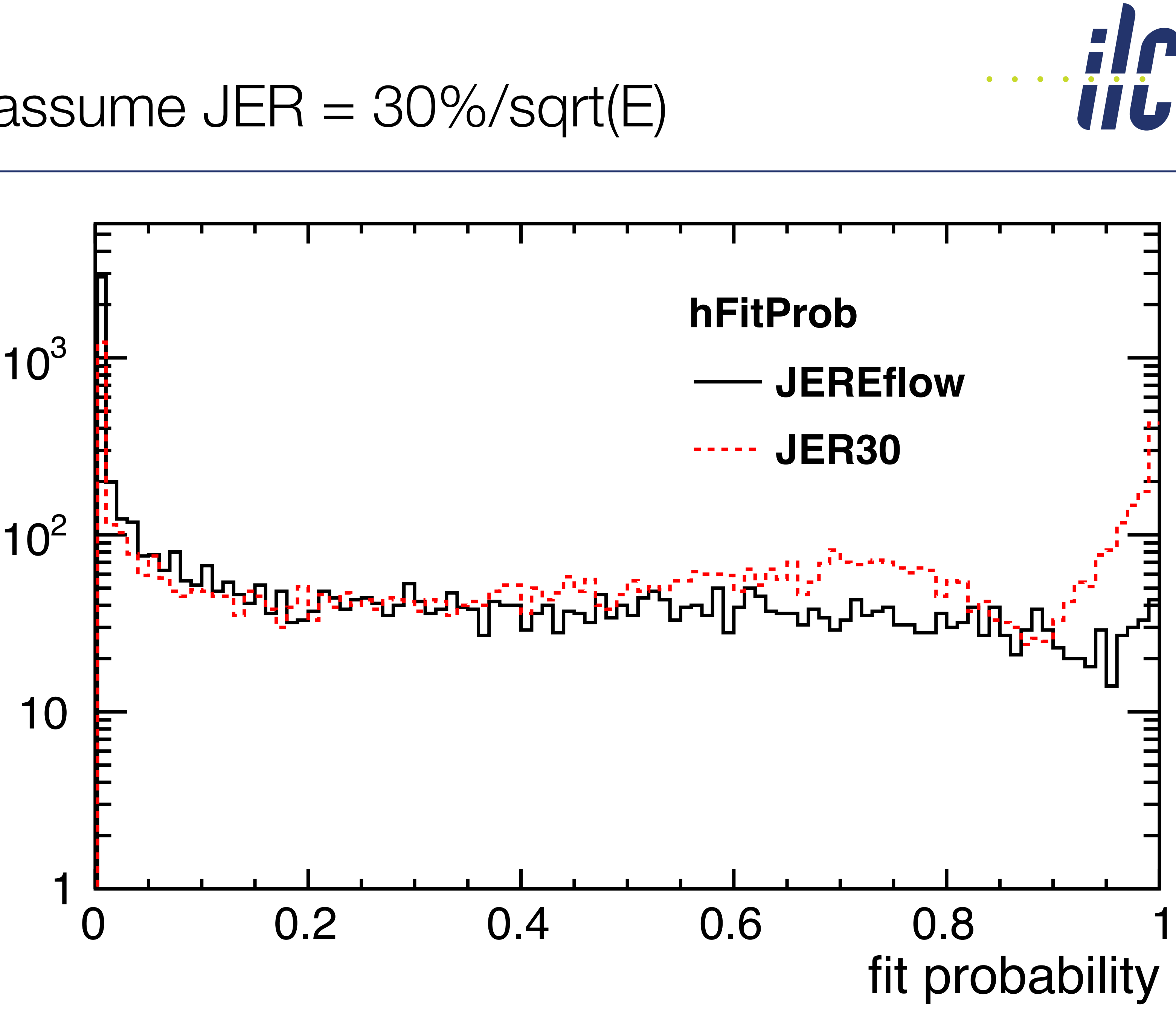

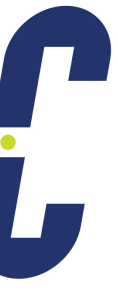

## Now: ISR back on, but assume  $JER = 30\% / \sqrt{9}$

- note: angular uncertainties still from ErrorFlow…
- plot eg:
	- Error code
	- Fit probability: significant part of jets measured better than 30%/sqrt(E)
	- $M(bb)$

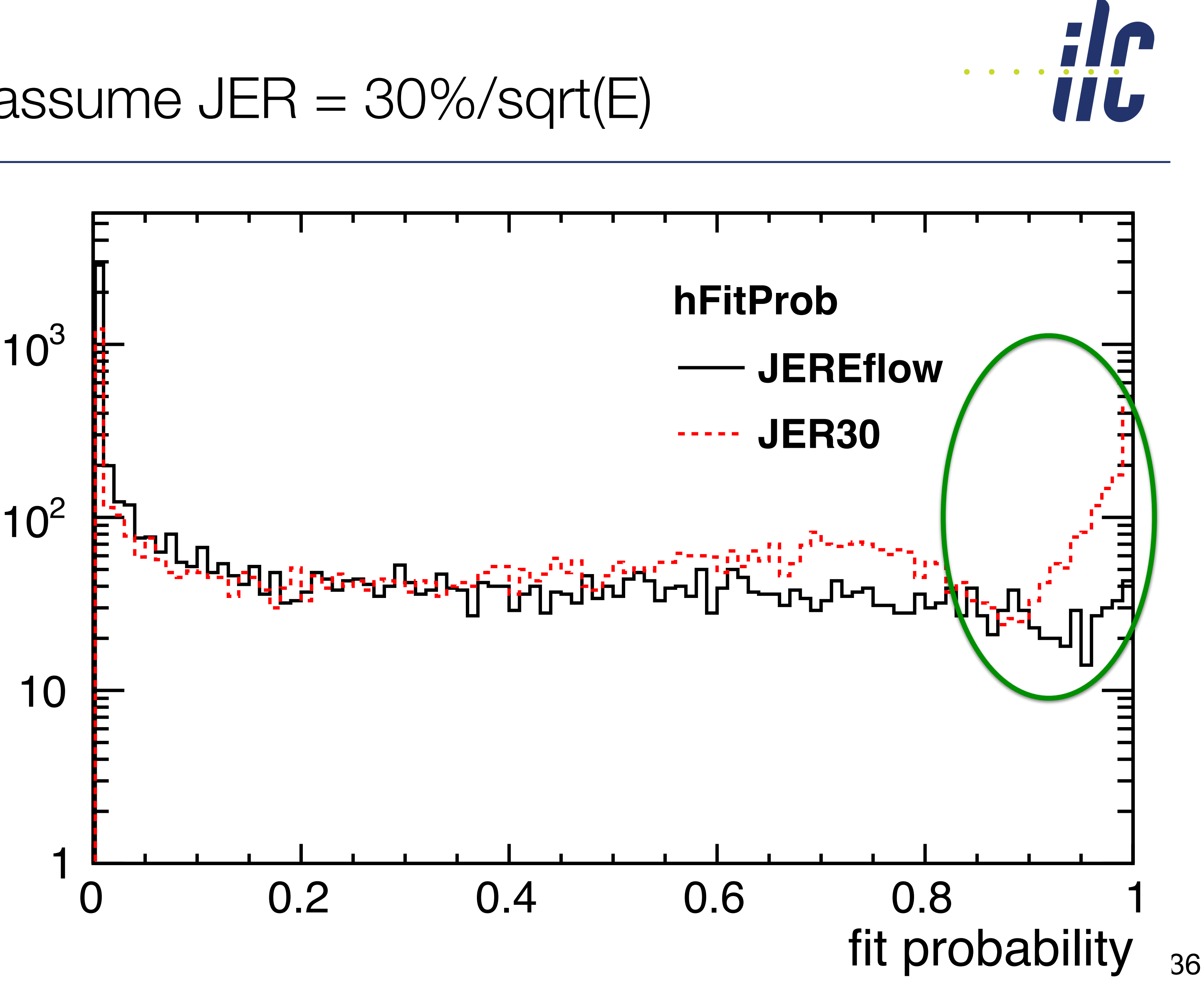

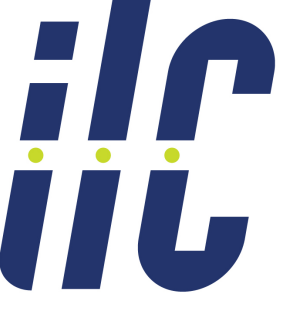

# Now: ISR back on, but assume  $JER = 30\% / \sqrt{5}$

- note: angular uncertainties still from ErrorFlow…
- plot eg:
	- Error code
	- Fit probability: significant part of jets measured better than 30%/sqrt(E)
	- $M(bb)$

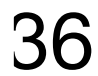

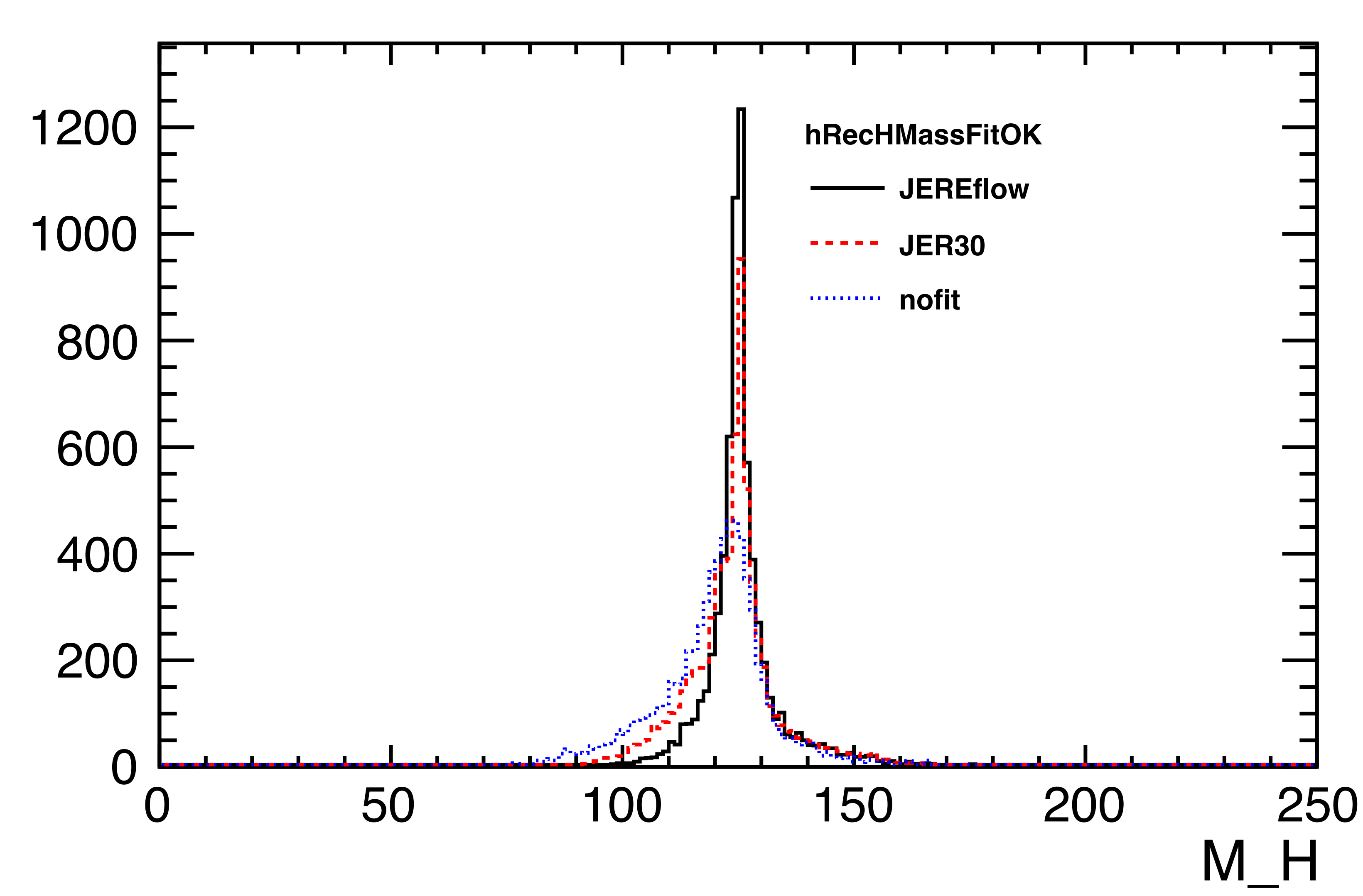

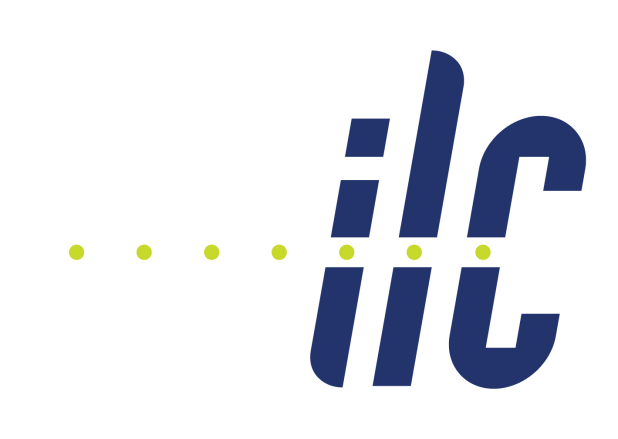

## Problem chasing

- now switch on tracing for event 2: <!-- number of individual event to be traced (default: -1) --> <parameter name="ievttrace" type="int">-1</parameter>
- <parameter name="ievttrace" type="int"> 2 </parameter>
- look into log file!
- look into MarlinKinfit/src/TextTracer

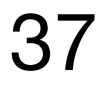

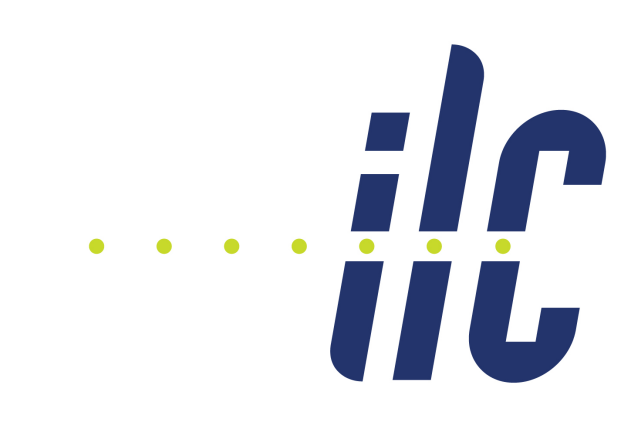

## Now it is your turn!

- try your own fit
	- with your event hypothesis
	- on your physics channel
- need help ? => jenny.list@desy.de

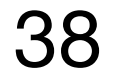

## Contact information

## https://linearcollider.org/team/wg3/

MarlinKinfit Tutorial | J. List | May 18, 2022

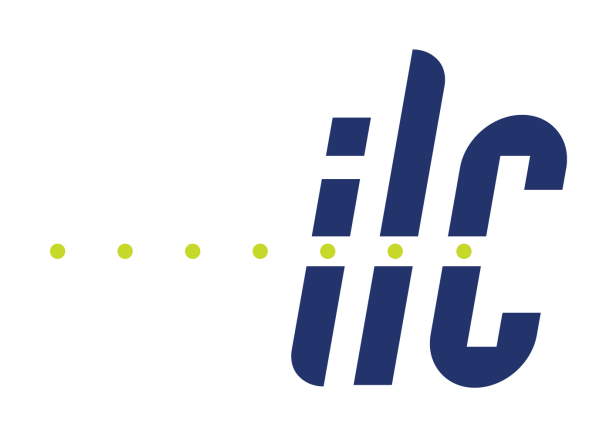

### **WG3 Subgroups**

- Speakers Bureau
- Machine-Detector Interface Subgroup
- Detector and Technology R&D Subgroup
- Software and Computing Subgroup  $\mathcal{S}$
- **Physics Potential and Opportunities Subgroup**

### **Links**

- IDT-WG3 Mandate and Workplan  $\mathcal{P}$
- WG3 meeting pages  $\mathcal{S}$
- Documents for Physics & Detectors  $\mathcal{S}$

### **Contact for IDT-WG3**

- Chair: Hitoshi Murayama V, UC Berkeley/U. Tokyo
- Deputy: Jenny List **S**, DESY
- Deputy: Claude Vallée M, CPPM-IN2P3

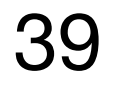